# Modèles à Facteurs Conditionnellement Hétéroscédastiques

Mohamed SAIDANE

4 novembre 2005

# Plan Général

- 1. CONTEXTE GÉNÉRAL ET APPLICATIONS
- 2. LES MODÈLES À FACTEURS STANDARDS
- Structure générale du modèle
- L'ACP comme un cas particulier du modèle à facteurs
- Les contraintes d'identification
- Algorithmes EM et ECME
- 3. MODÈLES AVEC HÉTÉROSCÉDASTICITÉ DYNAMIQUE
- Modèle de base et structure des Facteurs
- Les Conditions Suffisantes d'Identification
- Estimation de Maximum de Vraisemblance
- Représentation Espace-État et Estimation des Facteurs
- L'Algorithme EM

# CONTEXTE GÉNÉRAL ET APPLICATIONS

### Pourquoi ? Quelles situations cherche-t-on à modéliser ?

- L'étude simultanée de plusieurs séries financières ou monétaires montre souvent que celles-ci ont des évolutions jointes.
- L'introduction des séries sous-jacentes observables ou non permettant d'expliquer cette évolution commune.
- Modélisation de l'interdépendance entre les processus de volatilité en se basant sur des modèles inter-temporels d'évaluation d'actifs.

### Exemples :

- Prévisions séquentielles et allocation de portefeuilles,
- L'étude de la dynamique et de l'intégration des marchés financiers en introduisant des variables macro-économiques permettant d'expliquer et de prévoir les comouvements des prix des actifs à travers le temps,
- Tester la signification des risques spécifiques : Est-ce-que la prime du risque associée à chacun des facteurs est commune pour tous les actifs ?

# LES MODÈLES À FACTEURS STANDARDS

# I. Modèle de base et Structure des Facteurs

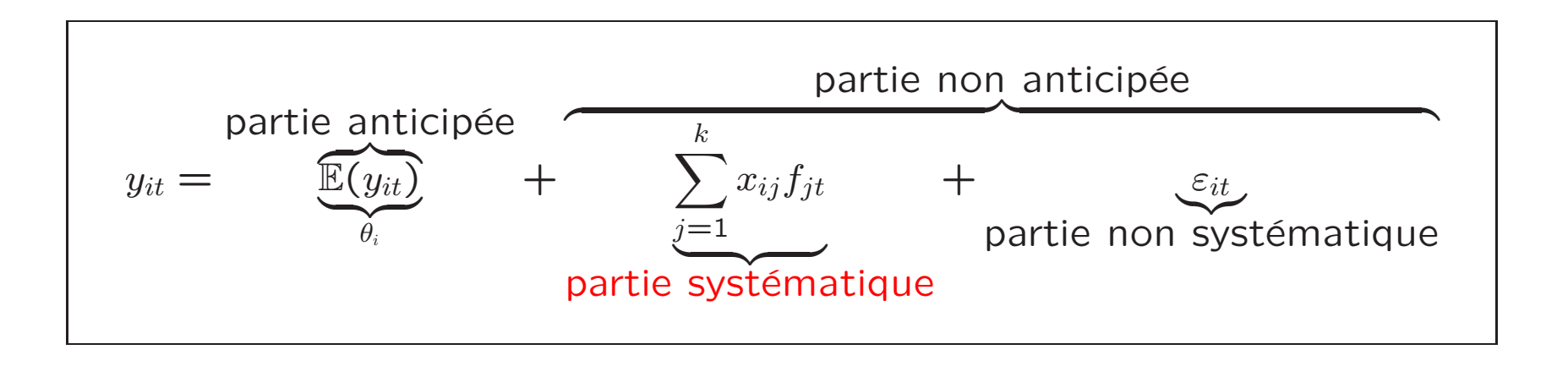

### 1. La Forme Matricielle du Modèle

$$
\mathbf{y}_t = \theta + \mathbf{X}\mathbf{f}_t + \varepsilon_t
$$

- $\star \varepsilon_t \sim \mathcal{N}(0, \Psi)$  où  $\Psi = diag(\psi_1, ..., \psi_q)$ , appelées variances "idiosyncratiques",
- ★ des facteurs non corrélés et standardisés  $f_t \sim \mathcal{N}(\mathbf{0}, \mathbf{I}_k)$ , et
- $\star \varepsilon_t$  et  $f_s$  sont mutuellement indépendants pour tout  $t, s$ .

### 2. Structure Orthogonale

si on suppose que  $\begin{bmatrix} y_t \\ f_t \end{bmatrix}$  est un vecteur gaussien,

$$
\left(\begin{array}{c} \mathbf{y}_t\\ \mathbf{f}_t\end{array}\right)/\Theta\,\sim\,\mathcal{N}\left[\left(\begin{array}{c}\theta\\ \mathbf{0}\end{array}\right)\,,\,\left(\begin{array}{cc} \mathbf{XX'}+\Psi & \mathbf{X}\\ \mathbf{X'} & \mathbf{I}_k\end{array}\right)\right]
$$

La loi de  $y_t$  sachant  $f_t$  est donc de la forme  $\mathcal{N}(\theta + Xf_t, \Psi)$  et on a :

$$
p(\mathbf{y}_t/\mathbf{f}_t; \Theta) = \prod_{i=1}^q p(y_{it}/\mathbf{f}_t; \Theta)
$$

si et seulement si  $\Psi$  est diagonale. Si on suppose en plus que  $Var(f_t) = I_k$ , X et  $\Psi$  sont alors définis par :  $X = \mathbb{E}(y_t f'_t)$  et  $\Psi = Var(y_t - \theta - X f_t)$ .

### Définition : Bartholomew [1987]

On dit que  $y = [y'_1, y'_2, ..., y'_d]'$  est un vecteur aléatoire vérifiant un modèle à k-facteurs, si et seulement s'il existe un vecteur aléatoire f à valeurs dans  $\mathbb{R}^k$  tel que, conditionnellement à f, les variables aléatoires  $y_1, ..., y_q$  soient indépendantes.

$$
- Var(y_{it}/f, \theta, X, \Psi) = \psi_i \qquad \forall i
$$

$$
- Cov(y_{it}, y_{jt}/f, \theta, X, \Psi) = 0 \qquad \forall i, j \quad i \neq j
$$

$$
- Var(y_{it}/\theta, \mathbf{X}, \Psi) = \sum_{l=1}^{k} x_{il}^{2} + \psi_{i}
$$
  

$$
- Cov(y_{it}, y_{jt}/\theta, \mathbf{X}, \Psi) = \sum_{l=1}^{k} x_{il} x_{jl}
$$
  $\forall i, j \quad i \neq j$ 

$$
\Sigma = XX' + \Psi
$$

- $-$  Les éléments de la diagonale de  $\mathbf{XX}'$  sont appelés les communalités,  $\mathbf{x}_i^2 = \sum\limits^k$  $j=1$  $x_{ij}^2.$
- − Les éléments de  $\Psi$  sont appelés les spécificités ou les unicités.

Cette écriture suppose donc que même s'il existe un nombre infini d'actifs de base, il est possible pour l'évaluation de la prime de risque de ne retenir qu'un petit nombre de titres communs qui représenteront les facteurs macro-économiques des aléas économiques constatés sur les marchés financiers, tandis qu'un titre unique représentera le risque spécifique.

# II. Présentation Rapide de l'ACP

Étant donné un vecteur aléatoire y de taille  $q$ , le but de l'ACP est de construire des variables aléatoires  $x_1,...,x_k$  linéaires en y, deux à deux non corrélées et de variance maximale.

Ces variables sont construites de façon itérative : de façon générale on cherche  $x_k = \beta_k'$  $_{k}^{\prime }\mathbf{y}$ de variance maximale sous les contraintes  $\beta'_k$  $\chi^{\prime}_k\beta_k=1$  et  $Cov(x_i,x_k)=0$   $\forall\,i < k.$ 

$$
tr \Sigma - \sum_{i=1}^{k} \lambda_i < \varepsilon \quad \text{ot} \quad \sum_{i=k+1}^{q} \lambda_i < \varepsilon
$$

- Si on note  $\beta^*=[\beta_1,...,\beta_q]$  la matrice orthogonale dont les colonnes sont constituées par une base orthonormée de vecteurs propres de  $\Sigma$ , on peut écrire  $\Sigma = \beta^* \Delta \beta^{*\prime}.$ 

- Si on note :  $\beta_1^*=[\beta_1,...,\beta_k]$ ,  $\beta_2^*=[\beta_{k+1},...,\beta_q]$ , on a donc :  $\mathbf{\Sigma}=\beta_1^*$  $j_1^*\Delta_1\beta_1^{*\prime} + \beta_2^*$  $\frac{1}{2}\Delta_2\beta_2^{*\prime}$ .

- En posant  $\Lambda = \beta_1^*$  $\overset{*}{_{1}}\Delta _{1}^{\frac{1}{2}}$  $\frac{2}{1}$ , on a donc ainsi effectué une décomposition de  $\boldsymbol{\Sigma}$  sous la forme :

$$
\Sigma = \Lambda \Lambda' + D_2 \quad \text{avec} \quad D_2 = \beta_2^* \Delta_2 \beta_2^{*\prime} \,, \, tr D_2 < \varepsilon
$$

Si maintenant on note  $\mathbf{x} = [x_1, ..., x_k]' = \beta_1^* \mathbf{y}$  le vecteur aléatoire constitué des k premières composantes principales, et si l'on note  $\varphi = \Delta_1^{-\frac{1}{2}}x$ , on peut aussi effectuer une décomposition de y sous la forme suivante :

$$
\mathbf{y} = \beta_1^* \mathbf{x} + \mathbf{u} = \Lambda \varphi + \mathbf{u} \quad \text{avec} \quad \mathbf{u} = \mathbf{y} - \beta_1^* \beta_1^{*'} \mathbf{y} = \beta_2^* \beta_2^{*'} \mathbf{y}
$$

Cette décomposition vérifie les propriétés suivantes :

$$
\begin{aligned}\n\mathbf{\nabla} \quad &V(\varphi) = \Delta_1^{-\frac{1}{2}} V(\mathbf{x}) \Delta_1^{-\frac{1}{2}} = \Delta_1^{-\frac{1}{2}} \Delta_1 \Delta_1^{-\frac{1}{2}} = \mathbf{I}_k \\
\mathbf{\nabla} \quad &V(\mathbf{u}) = \beta_2^* \beta_2^* \Sigma \beta_2^* \beta_2^* = \beta_2^* \Delta_2 \beta_2^* = \mathbf{D}_2 \\
\mathbf{\nabla} \quad &E[\mathbf{u}\varphi'] = \mathbb{E}\left[\beta_2^* \beta_2^* \mathbf{y} \mathbf{y}' \beta_1^* \mathbf{D}_1^{-\frac{1}{2}}\right] = \beta_2^* \beta_2^* \Sigma \beta_1^* \Delta_1^{-\frac{1}{2}} = 0\n\end{aligned}
$$

On a supposé ici  $E(y) = 0$  pour simplifier les notations.

### 1. Approche Empirique

Lorsqu'on s'intéresse à un échantillon  $y_1, ..., y_n$  de la variable y, on définit les composantes principales  $x_{it} = \widehat{\beta}'_i \mathbf{y}_t$  de façon analogue.

$$
\hat{\Sigma} = \frac{1}{n} \sum_{t=1}^{n} (\mathbf{y}_t - \overline{\mathbf{y}})(\mathbf{y}_t - \overline{\mathbf{y}})'
$$

On peut en effet effectuer des tests d'hypothèses de la forme :

$$
\left\{\n\begin{array}{ll}\nH_0: & \sum\limits_{i=k+1}^q \lambda_i \geq \varepsilon \quad \text{centre} \quad H_1: & \sum\limits_{i=k+1}^q \lambda_i < \varepsilon \quad \text{Out} \\
\sum\limits_{i=1}^q \lambda_i & \sum\limits_{i=k+1}^q \lambda_i \\
H_0: & \sum\limits_{i=1}^q \lambda_i \geq \delta \quad \text{centre} \quad \sum\limits_{i=1}^q \lambda_i < \delta\n\end{array}\n\right.
$$

### 2. L'analyse factorielle vue comme une ACP sur la matrice de corrélation réduite

Supposons que les variables observées vérifient un modèle à  $k$  facteurs, c'est-à-dire, de façon équivalente que leur matrice de variance-covariance s'écrit  $\Sigma = \mathrm{XX}' + \Psi$  avec  $\mathrm{X}$ matrice  $(q\times k)$  de rang  $k$  et  $\Psi$  diagonale définie positive.

Si la matrice  $\Psi$  était connue, on pourrait écrire  $\Sigma - \Psi = \mathbf{XX}'$ . La matrice  $\Sigma - \Psi$  étant alors de rang  $k$  exactement, elle admettrait  $q-k$  valeurs propres nulles et une ACP menée sur la matrice  $\Sigma - \Psi$  fournirait la matrice  ${\rm X}$  de façon exacte.

En effet, en reprenant les notations précédentes, on aurait :

$$
\Sigma - \Psi = \beta^* \Delta \beta^{*'} \quad \text{avec} \quad \Delta = \left[ \begin{array}{cc} \Delta_1 & 0 \\ 0 & 0 \end{array} \right]
$$

donc  $\boldsymbol{\Sigma} - \boldsymbol{\Psi} = \beta_1^*$  ${}_{1}^{*}\Delta_{1}\beta_{1}^{*\prime}=(\beta_{1}^{*}% \beta_{1}^{\prime})^{2}$  $\overset{\text{\tiny{1}}}{_{1}}\Delta _{1}^{\frac{1}{2}}$  $\frac{1}{2}$ ) $(\Delta_1^{\frac{1}{2}})$  $\bar{\bar{i}}_1^{\varepsilon}\beta_1^{*\prime})=\mathsf{A}\mathsf{\Lambda}^{\prime}$ 

# III. Les Contraintes d'Identification

### 1. Rang de la Matrice des Pondérations

Supposons par exemple que  $rang(\mathbf{X})=r$  avec  $r < k$ , donc il existe une matrice  $\mathbf Q$  de dimension  $k \times (k-r)$  tel que  $X\ddot{Q} = 0$  et  $Q'Q = I_{k-r}$ . Si M est une matrice quelconque de dimension  $q \times (k-r)$  choisie de telle façon que  $\textbf{MM}^\prime$  soit diagonale, donc

$$
XX' + \Psi = (XX' + MM') + \Psi - MM'
$$
  
= (X + MQ')(X + MQ')' + \Psi - MM'

Ceci implique que  $\Sigma = \widehat{\mathrm{X}} \widehat{\mathrm{X}}' + \widehat{\Psi}$  où  $\widehat{\mathrm{X}} = \mathrm{X} + \mathrm{MQ}'$  et  $\widehat{\Psi} = \Psi - \mathrm{MM}'$  et, par conséquent, le modèle ne sera pas identifié d'une façon unique.

### Solution :

L'existence et l'unicité du modèle à facteurs ne seront garanties que si  $\mathit{rang}(\mathbf{X}) = k.$ 

### 2. Rotations Orthogonales

On suppose  $rang(X) = k$ , la validité du modèle à k-facteurs est toujours vérifiée même dans le cas où ces derniers obéiront à une rotation. Si P est une matrice orthogonale de dimension  $k \times k$ , donc  $y_t$  peut s'écrire sous la forme :

$$
\mathbf{y}_t = \theta + \mathbf{X}^* \mathbf{f}_t^* + \epsilon_t
$$

où, d'une part, les facteurs qui ont obéit à une rotation  $f_t^* = P' f_t$  et la matrice des pondération qui leurs correspond  $X^* = XP$  vérifient toujours un modèle à k-facteurs sans affecter la distribution de  $y_t$ . D'autre part, les deux premiers moments  $\mathbb{E}(f_t^*)=0$  et  $Var(f_i^*) = P'P = I_k$ , permettent aussi de vérifier la relation  $\Sigma = X^*X^{*\prime} + \Psi$ .

**Solution** : Cette condition nécessite  $\frac{1}{2}k(k-1)$  contraintes et permet d'identifier seulement les pondérations et les facteurs qui leurs sont associés.

$$
\mathbf{X} = \begin{pmatrix} x_{11} & 0 & 0 & \dots & 0 \\ x_{21} & x_{22} & 0 & \dots & 0 \\ x_{31} & x_{32} & x_{33} & \dots & 0 \\ \dots & \dots & \dots & \dots & \dots & \dots \\ x_{k1} & x_{k2} & x_{k3} & \dots & x_{kk} \\ x_{k+1,1} & x_{k+1,2} & x_{k+1,3} & \dots & x_{k+1,k} \\ \dots & \dots & \dots & \dots & \dots & \dots \\ x_{q1} & x_{q2} & x_{q3} & \dots & x_{qk} \end{pmatrix}
$$

# 3. Parcimonie

- L'équation  $\Sigma = XX' + \Psi$  entraîne un autre problème d'identification lié au nombre de paramètres.
- Il y a  $\frac{1}{2}q(q + 1)$  éléments distincts de  $\Sigma$ , tandis que les paramètres libres dans le modèle à facteurs sont  $qk + q$  appartenant à X et  $\Psi$  respectivement, moins  $\frac{1}{2}k(k - 1)$ éléments déjà fixés par les contraintes.
- $-d < 0$ : une infinité de solutions pour X et  $\Psi$ .
- $d = 0$  : il est généralement possible de trouver une solution.
- $-d > 0$ : modèle parcimonieux.

Solution : L'utilisation de l'une des solutions qu'on a déjà présentées, revient à imposer des contraintes d'identification sur le nombre des facteurs vérifiant l'inégalité  $d > 0$ , où

$$
d = \frac{1}{2}q(q+1) - \left[qk+q - \frac{1}{2}k(k-1)\right]
$$

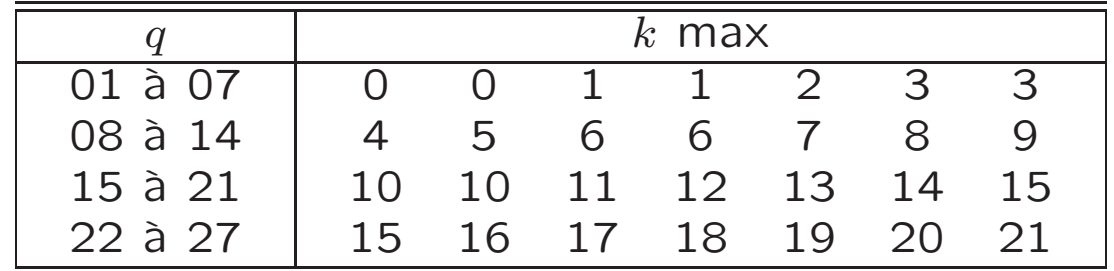

# IV. L'Algorithme EM (Rubin et Thayer (1982))

Si on désigne par  $\mathcal{Y} = \mathbf{y}_1,....,\mathbf{y}_n$  l'ensemble des  $n$  vecteurs d'observations indépendants, la fonction auxiliaire sera donnée par :

$$
\mathcal{Q}(\Theta, \Theta^{(i)}) = \mathbb{E}\left\{\log p(\mathcal{Y}/f, \Theta^{(i)})/\mathcal{Y}, \Theta\right\} = \sum_{t=1}^n \int p(\mathbf{f}/\mathbf{y}_t, \Theta) \log p(\mathbf{y}_t/f, \Theta^{(i)}) d\mathbf{f}
$$

- 1. La densité jointe  $p(\mathbf{y}_t, \mathbf{f}_t / \Theta)$  des données complétées,
- 2. La densité marginale  $p(\mathbf{y}_t / \Theta)$  des données observées et
- 3. La densité conditionnelle  $p(\mathbf{f}_t/\mathbf{y}_t;\Theta).$

## $É$ tape  $E$  :

soit  $\mathcal{D}_c = \{ \mathbf{y}_t, \mathbf{f}_t; t = 1, \dots, n \}$ 

$$
\mathcal{L}_c(\Theta/\mathcal{D}_c) = c - \frac{n}{2} log|\Psi| - \frac{1}{2} \sum_{t=1}^n \mathbf{f}_t' \mathbf{f}_t - \frac{1}{2} \sum_{t=1}^n (\mathbf{y}_t - \theta - \mathbf{X} \mathbf{f}_t')' \Psi^{-1} (\mathbf{y}_t - \theta - \mathbf{X} \mathbf{f}_t)
$$
  

$$
\approx -\frac{n}{2} log|\Psi| - \frac{1}{2} \sum_{t=1}^n tr(\mathbf{f}_t \mathbf{f}_t') - \frac{1}{2} \sum_{t=1}^n tr[\Psi^{-1}(\widetilde{\mathbf{y}}_t - \mathbf{X} \mathbf{f}_t)(\widetilde{\mathbf{y}}_t - \mathbf{X} \mathbf{f}_t)]
$$

L'espérance conditionnelle de la log-vraisemblance complétée est donnée par :

$$
\mathcal{Q}(\Theta/\Theta^{(i)}) = -\frac{n}{2}log|\Psi| - \frac{n}{2}tr\left[\mathbb{E}\left(\frac{1}{n}\sum_{t=1}^{n}f_t f_t'/y_t\right) + \mathbb{E}\left(\frac{1}{n}\sum_{t=1}^{n}\widetilde{y}_t \widetilde{y}_t'/y_t\right)\Psi^{-1}\right]
$$

$$
-\frac{n}{2}tr\left[-2\mathbb{E}\left(\frac{1}{n}\sum_{t=1}^{n}\widetilde{y}_t f_t'/y_t\right)\mathbf{X}'\Psi^{-1} + \mathbf{X}\mathbb{E}\left(\frac{1}{n}\sum_{t=1}^{n}f_t f_t'/y_t\right)\mathbf{X}'\Psi^{-1}\right]
$$

Etape <sup>M</sup> : ´

Si on pose: 
$$
C_{yy} = \frac{1}{n} \sum_{t=1}^{n} (y_t - \overline{y}) (y_t - \overline{y})'
$$

\n
$$
\mathbb{E}\left(\mathbf{f}_t/\mathbf{y}_t, \Theta^{(i)}\right) = \gamma^{(i)'} (\mathbf{y}_t - \overline{\mathbf{y}}) \quad \text{et} \quad Var(\mathbf{f}_t/\mathbf{y}_t, \Theta^{(i)}) = \Delta^{(i)}
$$
\navec  $\gamma^{(i)} = (\Psi^{(i)} + \mathbf{X}^{(i)}\mathbf{X}^{(i)})^{-1}\mathbf{X}^{(i)}$  et  $\Delta^{(i)} = \mathbf{I}_k - \mathbf{X}^{(i)'}(\Psi^{(i)} + \mathbf{X}^{(i)}\mathbf{X}^{(i)})^{-1}\mathbf{X}^{(i)}$ 

La maximisation de  $\mathcal{Q}(\Theta/\Theta^{(i)})$  par rapport à  $\theta$ ,  $\mathbf X$  et  $\Psi$  nous permettra de trouver :

$$
\theta = \overline{\mathbf{y}}
$$
  
\n
$$
\mathbf{X}^{(i+1)} = C_{\mathbf{y}\mathbf{y}} \gamma^{(i)} \left[ \gamma^{(i)'} C_{\mathbf{y}\mathbf{y}} \gamma^{(i)} + \Delta^{(i)} \right]^{-1} \text{ et}
$$
  
\n
$$
\mathbf{\Psi}^{(i+1)} = diag \left[ C_{\mathbf{y}\mathbf{y}} - C_{\mathbf{y}\mathbf{y}} \gamma^{(i)} \left( \gamma^{(i)'} C_{\mathbf{y}\mathbf{y}} \gamma^{(i)} + \Delta^{(i)} \right)^{-1} \gamma^{(i)'} C_{\mathbf{y}\mathbf{y}} \right]
$$

14

# V. L'Algorithme ECME (Meng et Rubin (1997))

Étape E : est la même que celle de l'algorithme EM.

$$
\mathcal{Q}(\Theta/\Theta^{(i)}) = -\frac{n}{2}\log|\Psi| - \frac{n}{2}tr\left[\gamma^{(i)'}C_{yy}\gamma^{(i)} + \Delta^{(i)}\right] - \frac{n}{2}tr\left[C_{yy}\Psi^{-1}\right] - 2C_{yy}\gamma^{(i)}X'\Psi^{-1} + X\left(\gamma^{(i)'}C_{yy}\gamma^{(i)} + \Delta^{(i)}\right)X'\Psi^{-1}\right]
$$

Etape CM1 : ´

$$
\theta \;\; = \;\; \overline{\mathbf{y}} \quad \text{et} \quad \mathbf{X}^{(i+1)} = C_{\mathbf{y} \mathbf{y}} \gamma^{(i)} \left[ \gamma^{(i)'} C_{\mathbf{y} \mathbf{y}} \gamma^{(i)} + \mathbf{\Delta}^{(i)} \right]^{-1}
$$

Étape CM2 : Algorithme de Newton-Raphson pour  $\Psi$ 

$$
\psi^{(i+1)} = \psi^{(i)} + \left[ H_{(i)}(\psi^{(i)}) \right]^{-1} g_{(i)}(\psi^{(i)})
$$

$$
\text{avec } \frac{\partial f(\Psi)}{\partial \psi_i} = -[\sigma_{ii} - B_{ii}] \quad \text{et } \frac{\partial^2 f(\Psi)}{\partial \psi_i \partial \psi_j} = \sigma_{ij} [\sigma_{ij} - 2B_{ij}]
$$
\n
$$
\Sigma^{-1} = (\sigma_{ij}) \text{ et } \mathbf{B} = \Sigma^{-1} \mathbf{S} \Sigma^{-1}.
$$

15

# **APPLICATIONS**

Modèles à Facteurs Standards

- 1. Simulations
- 2. Données Financières
	- Qualité d'Ajustement avec 1, 2 et 3 Facteurs Latents
	- Sélection de Modèles

# I. Simulations

Nous avons appliqué les 2 algorithmes EM et ECME sur un échantillon de 600 observations. Pour simuler les observations, nous avons utilisé les valeurs initiales suivantes :

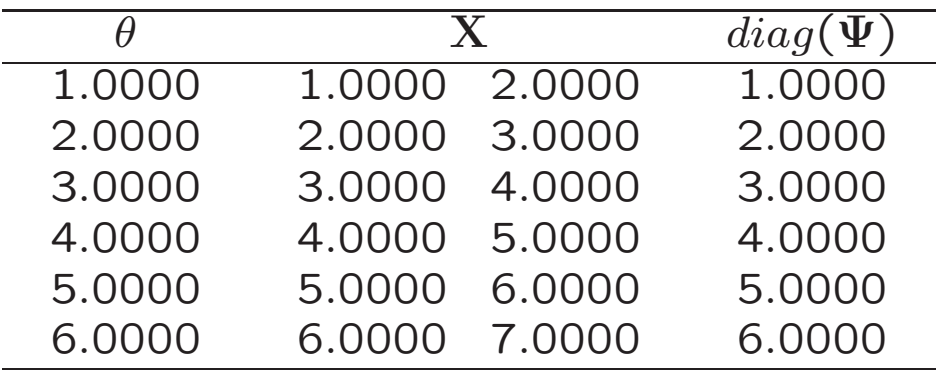

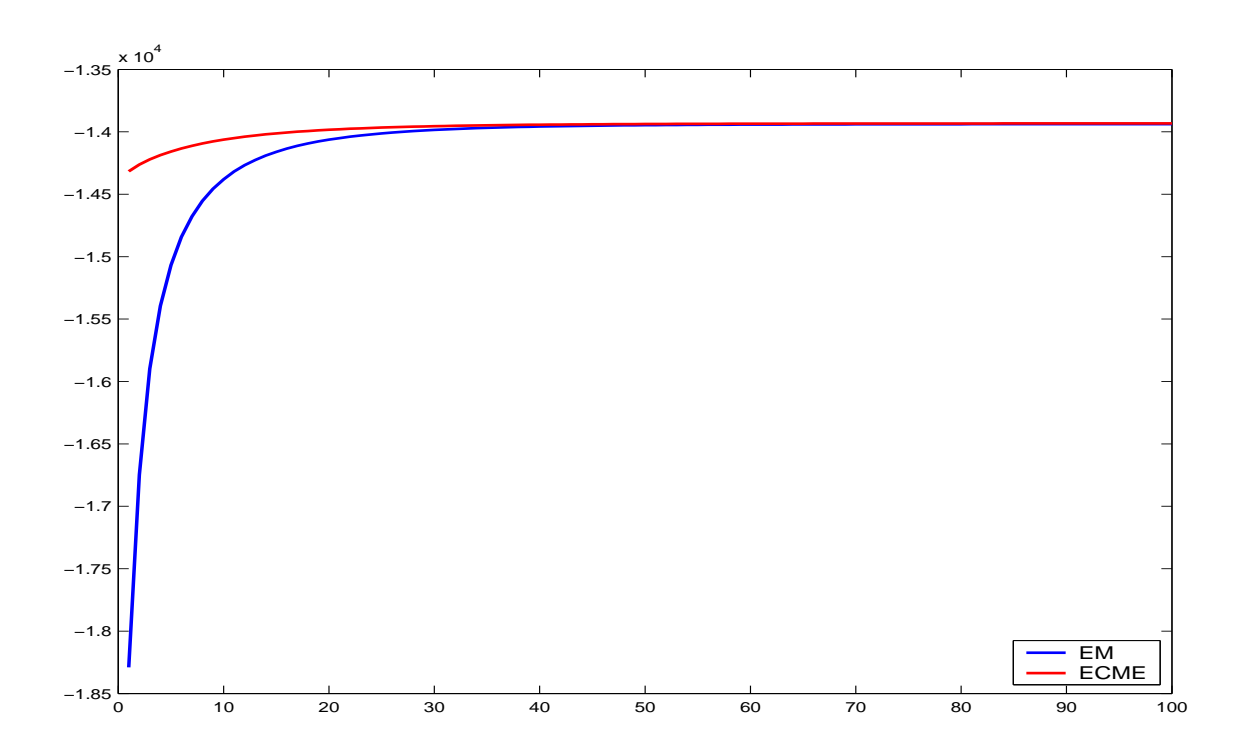

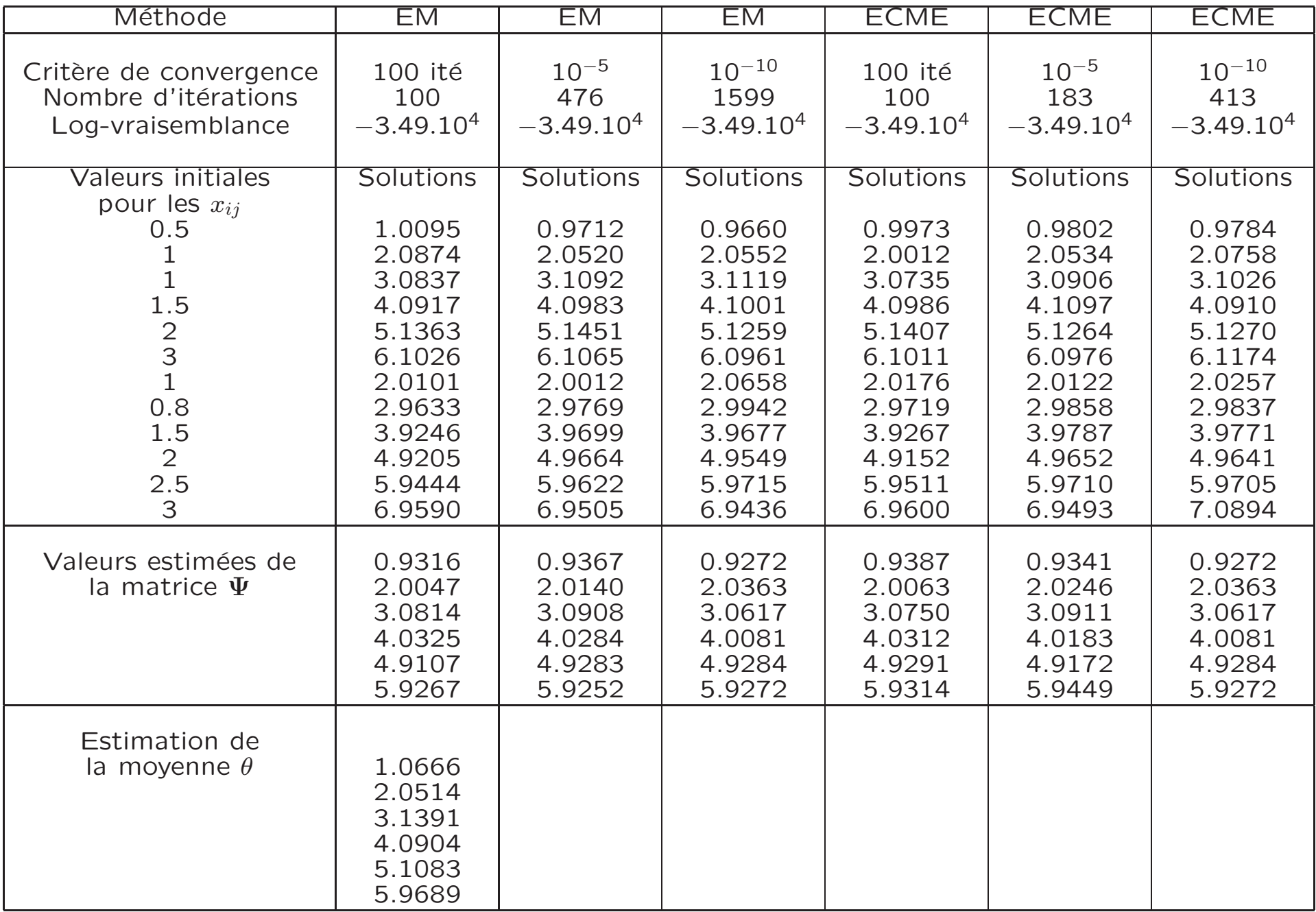

# II. Application sur des données financières

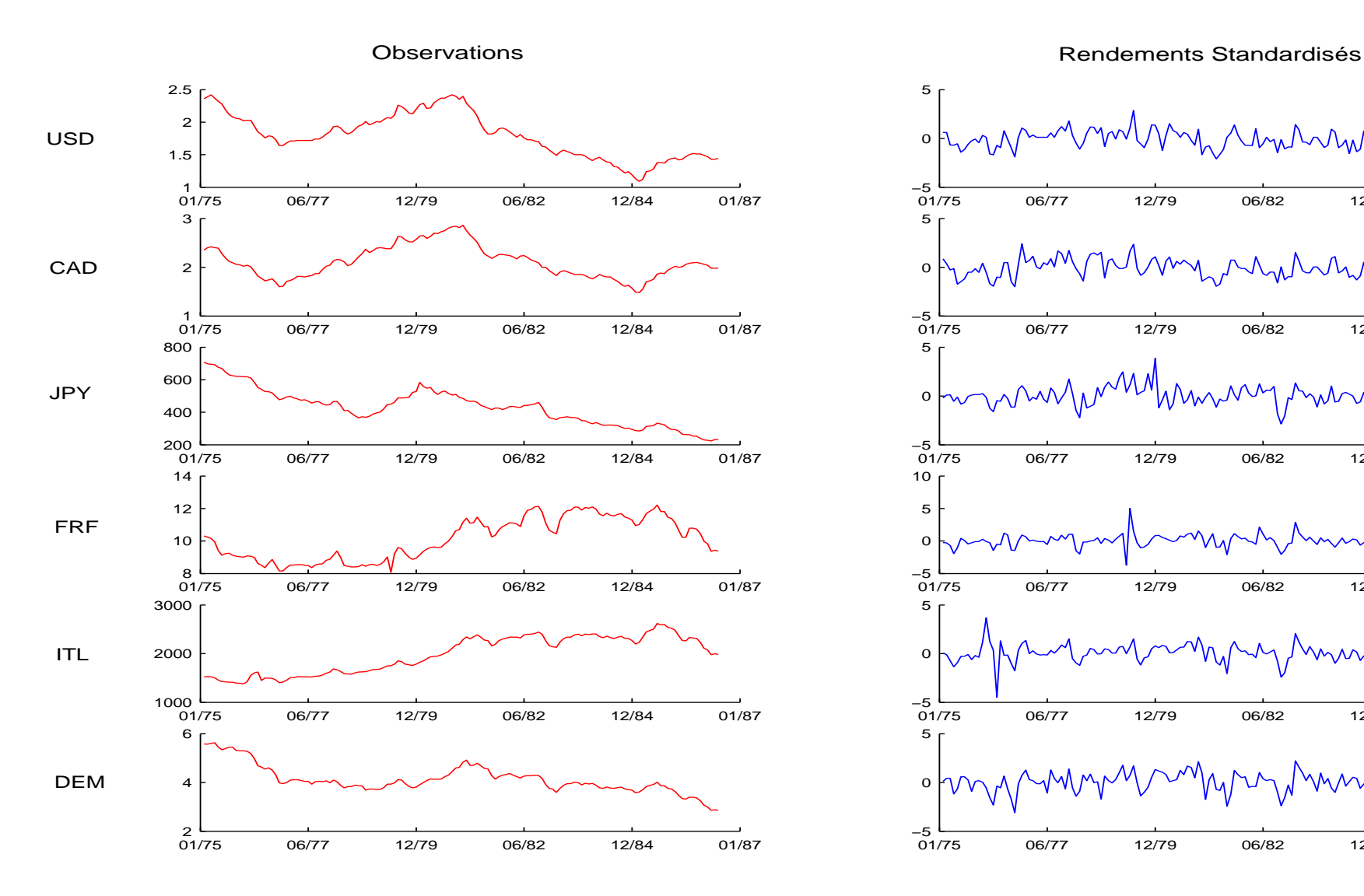

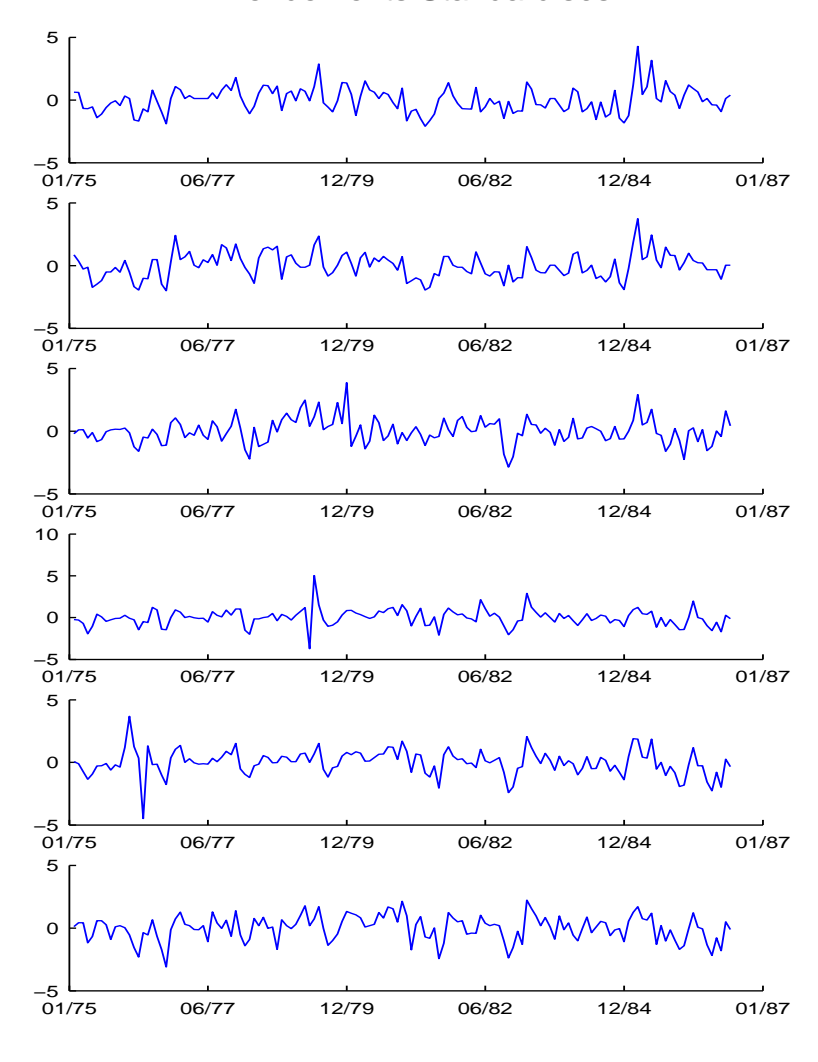

### 1. Modèle à deux facteurs

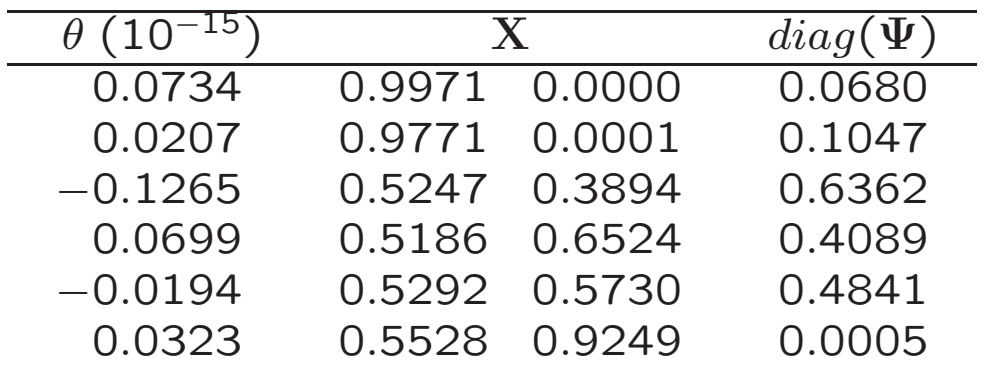

Distributions Empiriques

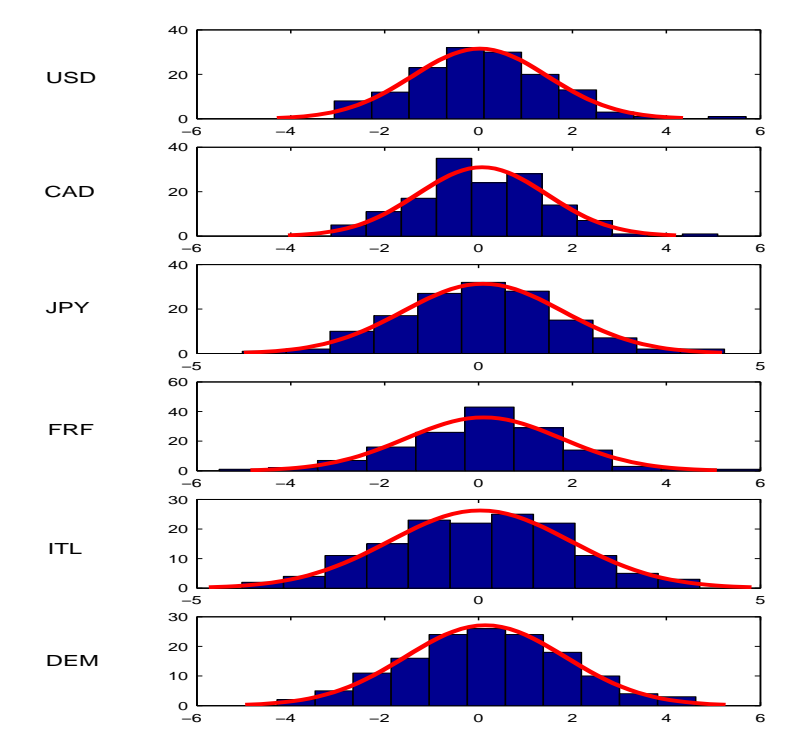

Graphe de probabilité Normale

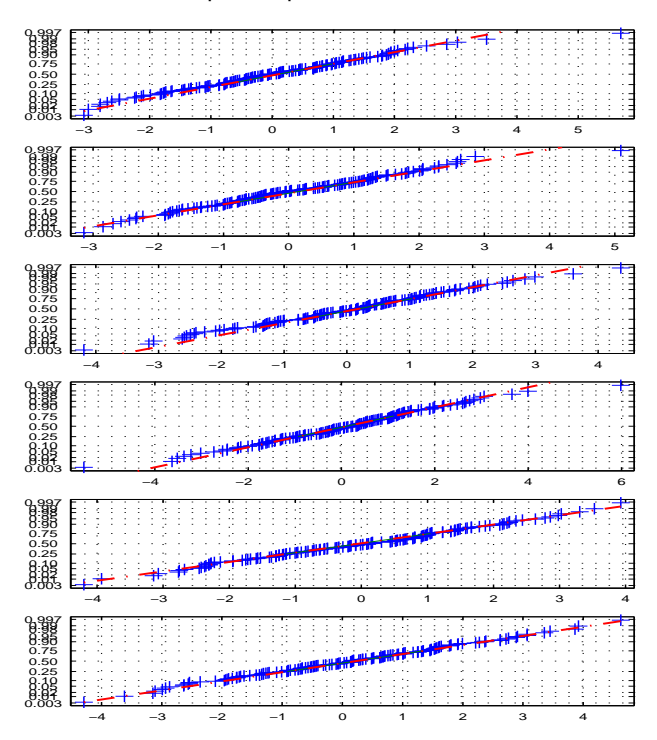

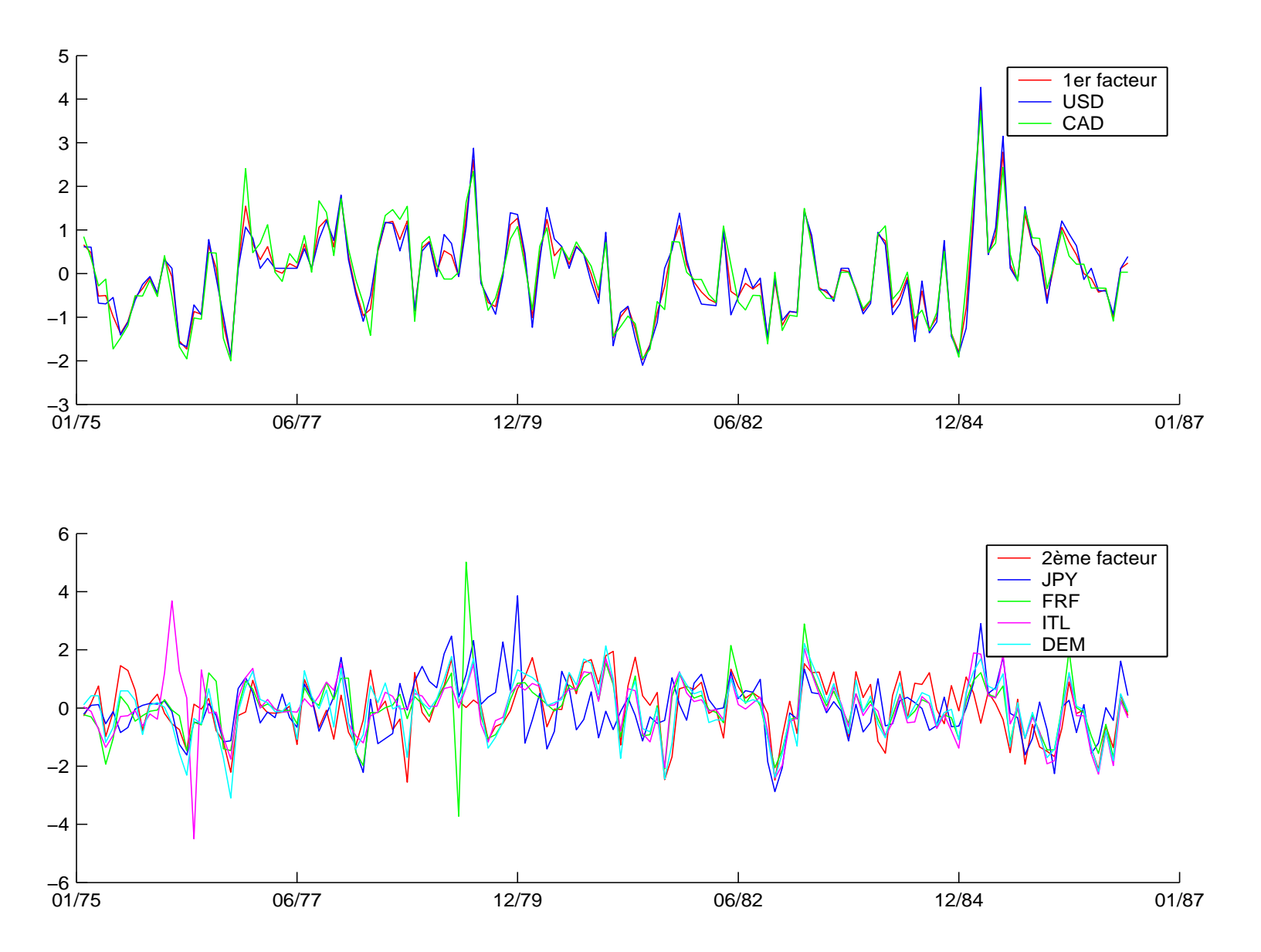

Moyennes conditionnelles des facteurs et rendements des taux de change. Premier facteur plus USD et CAD (premier graphique) et le deuxième facteur plus FRF, ITL et DEM (deuxième graphique).

# 2. Modèles à 3 facteurs avec contraintes sur les pondérations

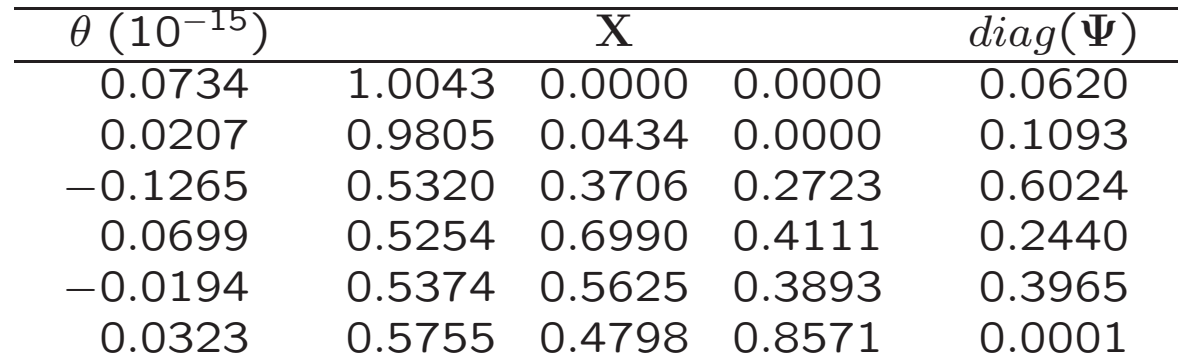

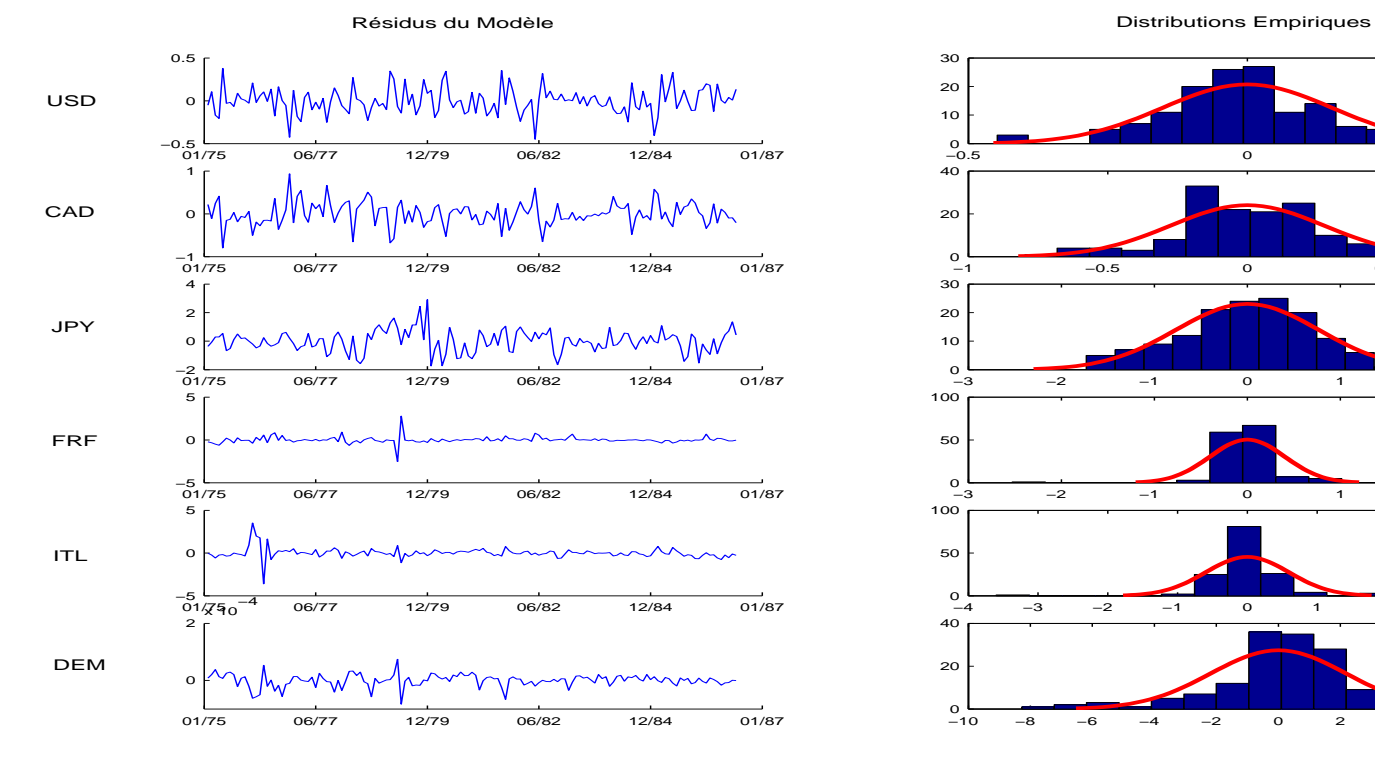

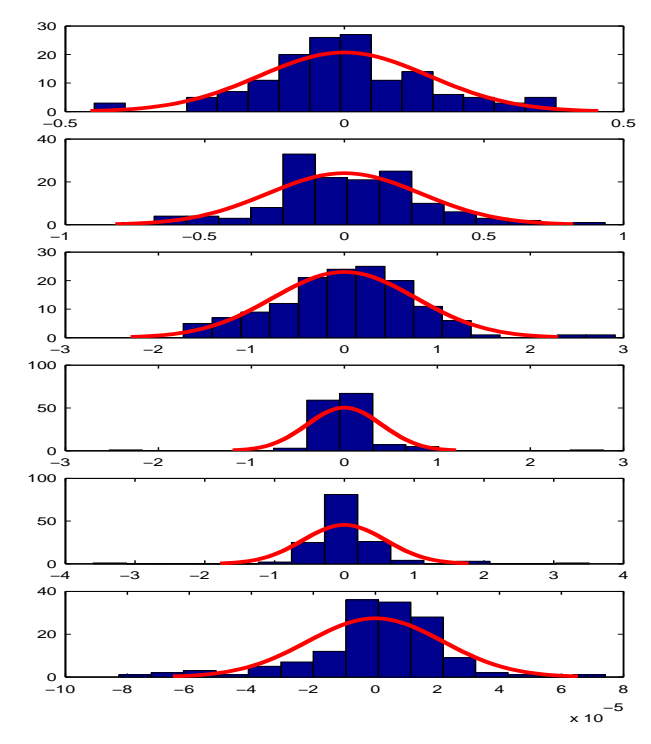

# 3. Critères de Sélection et Choix de Modèles

### Algorithme EM sans contraintes

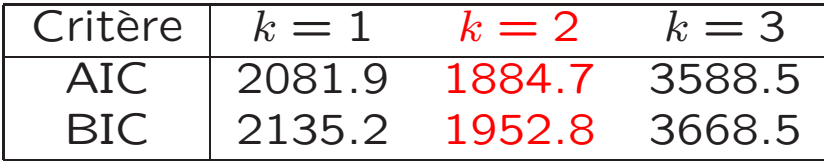

#### Algorithme EM avec contraintes

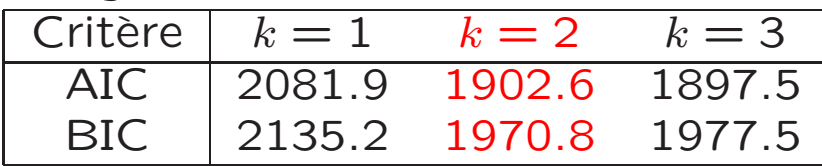

### Algorithme ECME sans contraintes

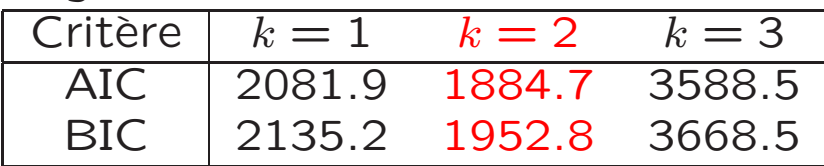

### Algorithme ECME avec contraintes

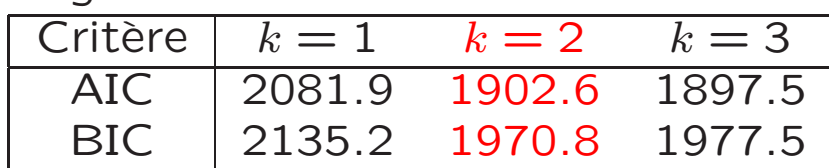

# LES MODÈLES À FACTEURS CONDITIONNELLEMENT HETEROSCEDASTIQUES

- I. Modèle de base et Structure des Facteurs
- 1. Structure Générale du Modèle

pour 
$$
t = 1, 2, ..., n
$$

\n
$$
\mathbf{y}_t = \mathbf{Bz}_t + \mathbf{Xf}_t + \varepsilon_t \quad \text{où} \quad \mathbf{f}_t = \mathbf{H}_t^{1/2} \mathbf{f}_t^*, \quad \text{et}
$$
\n
$$
\begin{pmatrix} \mathbf{f}_t^* \\ \varepsilon_t \end{pmatrix} \sim \mathcal{N} \begin{bmatrix} \begin{pmatrix} 0 \\ 0 \end{pmatrix}, \begin{pmatrix} \mathbf{I}_k & \mathbf{0} \\ 0 & \mathbf{\Psi} \end{pmatrix} \end{bmatrix}
$$

- $y_t$  : vecteur aléatoire  $(q \times 1)$  de variables observables,
- $z_t$  : vecteur des variables explicatives exogènes  $(m \times 1)$ ,
- B : la matrice des coefficients de régression  $(q \times m)$ ,
- $f_t$  : le vecteur des facteurs communs non observables  $(k \times 1)$ ,
- X : la matrice des pondérations  $(q \times k)$ ,  $q \ge k$  et  $rang(B, X) = m + k$ ,
- $\Phi$  : une matrice SDP  $(q \times q)$  des variances idiosyncratiques,
- $H_t$  : une matrice diagonale DP  $(k \times k)$  des variances des facteurs.

### 2. Paramétrisation Conditionnelle de la Variance

Les facteurs communs suivent des processus GQARCH(1,1) :

$$
h_{it} = 1 + \gamma_i f_{it-1} + \alpha_i f_{it-1}^2 + \delta_i h_{it-1}
$$

$$
h_{it} = 1 + \Theta_i (f_{it-1} - \mu_i)^2 + \delta_i h_{it-1}
$$

- si  $\gamma_i=0$  : une représentation GARCH $(1,1)$ 

- si  $\delta_i = 0$  : une représentation  ${\sf ARCH}(1)$ 

- si en plus  $\alpha_i=0$  : le cas standard

Les  $\varepsilon_t$  peuvent, aussi, suivre un processus conditionnellement hétéroscédastique. Pour  $\mathcal{D}_{t-1} = \{\mathbf{y}_{t-1}, \mathbf{y}_{t-2},....,\mathbf{z}_{t-1}, \mathbf{z}_{t-2},....\}$ , nous pouvons écrire :

$$
\begin{pmatrix} f_t \\ \varepsilon_t \end{pmatrix} / \mathcal{D}_{t-1} \sim \mathcal{N} \begin{bmatrix} \begin{pmatrix} 0 \\ 0 \end{pmatrix}, \begin{pmatrix} H_{t/t-1} & 0 \\ 0 & \Psi_{t/t-1} \end{pmatrix} \end{bmatrix}
$$

$$
\mathbf{y}_t / \mathcal{D}_{t-1} \sim \mathcal{N}(\mathbf{Bz}_t, \Sigma_{t/t-1}) \text{ avec } \Sigma_{t/t-1} = \mathbf{XH}_{t/t-1} \mathbf{X}' + \Psi_{t/t-1}
$$

# II. Les Conditions Suffisantes d'Identification

Dans ce cas,  $f_t^* = Qf_t$  doit rester diagonale  $\forall t$ 

$$
\text{Si on pose } \mathbf{H}_{t/t-1} = \begin{bmatrix} \mathbf{H}_{1t/t-1} & \mathbf{0} \\ \mathbf{0} & h_{2t/t-1} \mathbf{I}_{k_2} \end{bmatrix} \text{ et } \mathbf{X} = \begin{bmatrix} \mathbf{X}_1 \text{:} \mathbf{X}_2 \end{bmatrix}
$$

### Proposition :

Si  $H_{t/t-1}$  prend la forme précédente et si  $Var(f_t) = I$ , donc  $X_1$  est unique sous n'importe quelle transformation orthogonale.

# III. Estimation de Maximum de Vraisemblance

### 1. La log-vraisemblance

Étant donné l'ensemble d'informations disponible à la date  $t-1$ 

$$
\mathcal{L}(y_t/\mathcal{D}_{t-1};\Theta) = c - \frac{1}{2} \sum_{t=1}^n \log |\Sigma_t| - \frac{1}{2} \sum_{t=1}^n (y_t - Bz_t)' \Sigma_t^{-1} (y_t - Bz_t)
$$

avec  $\Sigma_t = \mathrm{XH}_t\mathrm{X}' + \Psi$  et  $\mathrm{H}_t = diag\left(\mathrm{h}_t\left(\gamma\right)\right)$ .

### 2. Fonction Score

$$
\mathbf{s}\left(\mathbf{y}_t/\mathcal{D}_{t-1};\Theta\right) = \frac{\partial \mu_t'}{\partial \Theta} \Sigma_t^{-1} \left(\mathbf{y}_t - \mu_t\right) + \frac{1}{2} \frac{\partial vec'\left[\Sigma_t\right]}{\partial \Theta} \left[\Sigma_t^{-1} \otimes \Sigma_t^{-1}\right] vec\left[\left(\mathbf{y}_t - \mu_t\right)\left(\mathbf{y}_t - \mu_t\right)' - \Sigma_t\right]
$$

Dans ce cas et étant donné que  $\mu_t = \mathbf{B} \mathbf{z}_t$ , on a :

$$
S_{b}(y_{t}/\mathcal{D}_{t-1};\Theta) = vec\left[\Sigma_{t}^{-1}y_{t}z_{t}' - \Sigma_{t}^{-1}Bz_{t}z_{t}'\right]
$$
  
\n
$$
s_{x}(y_{t}/\mathcal{D}_{t-1};\Theta) = vec\left[H_{t}X'\Sigma_{t}^{-1}(y_{t} - Bz_{t})(y_{t} - Bz_{t})'\Sigma_{t}^{-1} - H_{t}X'\Sigma_{t}^{-1}\right]
$$
  
\n
$$
s_{\psi}(y_{t}/\mathcal{D}_{t-1};\Theta) = \frac{1}{2}vec\left[\Sigma_{t}^{-1}(y_{t} - Bz_{t})(y_{t} - Bz_{t})'\Sigma_{t}^{-1} - \Sigma_{t}^{-1}\right]
$$
  
\n
$$
s_{\gamma}(y_{t}/\mathcal{D}_{t-1};\Theta) = \frac{1}{2}\partial h'_{t}(\gamma)/\partial \gamma \cdot vecd\left[X'\Sigma_{t}^{-1}(y_{t} - Bz_{t})(y_{t} - Bz_{t})'\Sigma_{t}^{-1}X - X'\Sigma_{t}^{-1}X\right]
$$

# IV. Représentation Espace-État et Estimation des Facteurs

### 1. Représentation espace-état en séries temporelles

 $y_t = Bz_t + Xf_t + \varepsilon_t$  (équation de mesure)

et  $f_t = 0.f_{t-1} + f_t$  (équation de transition)

où  $\epsilon_t/\mathcal{Y}_{t-1}, \mathcal{Z}_t, \mathcal{F}_{t-1} \sim \mathcal{N}(0, \Psi)$ ,  $\mathbf{f}_t/\mathcal{Y}_{t-1}, \mathcal{Z}_t, \mathcal{F}_{t-1} \sim \mathcal{N}(0, \mathbf{H}_t)$ .

2. Les équations de prévision

$$
\mathbf{f}_{t/t-1} = \mathbf{0} \,\forall \, t \quad \mathbf{y}_{t/t-1} = \mathbf{B} \mathbf{z}_t \quad \text{et}
$$
\n
$$
h_{it/t-1} = 1 + \gamma_i f_{it-1/t-1} + \alpha_i (f_{it-1/t-1}^2 + h_{it-1/t-1}) + \delta_i h_{it-1/t-2}
$$

#### 3. Filtre de KALMAN

Les équations de mise à jours

$$
\begin{array}{lcl} \mathbf{f}_{t/t} & = & \mathbf{f}_{t/t-1} + \mathbf{H}_{t/t-1} \mathbf{X}' \left[ \mathbf{X} \mathbf{H}_{t/t-1} \mathbf{X}' + \mathbf{\Psi} \right]^{-1} \left( \mathbf{y}_t - \mathbf{X} \mathbf{f}_{t/t-1} - \mathbf{B} \mathbf{z}_t \right) \\ & = & \mathbf{H}_{t/t-1} \mathbf{X}' \mathbf{\Sigma}_{t/t-1}^{-1} (\mathbf{y}_t - \mathbf{B} \mathbf{z}_t) \\ \mathbf{H}_{t/t} & = & \mathbf{H}_{t/t-1} - \mathbf{H}_{t/t-1} \mathbf{X}' (\mathbf{X} \mathbf{H}_{t/t-1} \mathbf{X}' + \mathbf{\Psi})^{-1} \mathbf{X} \mathbf{H}_{t/t-1} \\ & = & \mathbf{H}_{t/t-1} - \mathbf{H}_{t/t-1} \mathbf{X}' \mathbf{\Sigma}_{t/t-1}^{-1} \mathbf{X} \mathbf{H}_{t/t-1} \end{array}
$$

 $\mathbf{f}_{t/n} = \mathbf{f}_{t/t}$  et  $\mathbf{H}_{t/n} = \mathbf{H}_{t/t}$ Les équations de Lissage

# V. L'Algorithme EM

Si on pose  $A = [B, X]$ , une matrice de dimension  $q \times (m+k)$  et  $\tilde{y}'_t = [z'_t, f'_t]$ , en supposant que les facteurs  $f_t$  sont observables et sous l'hypothèse de normalité, on a :

$$
\begin{array}{ll}\n\mathbf{y}_t / \mathbf{f}_t, \mathcal{F}_{t-1}, \mathcal{Z}_t \sim \mathcal{N} \left( \mathbf{A} \widetilde{\mathbf{y}}_t, \Psi \right) & \text{et donc} \\
p \left( \mathbf{y}_t, \mathbf{f}_t / \mathcal{Y}_{t-1}, \mathcal{F}_{t-1}, \mathcal{Z}_t \right) = p \left( \mathbf{y}_t / \mathbf{f}_t, \mathcal{Y}_{t-1}, \mathcal{F}_{t-1}, \mathcal{Z}_t \right) p \left( \mathbf{f}_t / \mathcal{Y}_{t-1}, \mathcal{F}_{t-1}, \mathcal{Z}_t \right)\n\end{array}
$$

La fonction log-vraisemblance sera donc donnée par :

$$
\mathcal{L}(\Theta/\mathbf{y}, \mathbf{f}) = -\frac{nq}{2} \log(2\pi) - \frac{1}{2} \sum_{t=1}^{n} \log |\Psi| - \frac{1}{2} \sum_{t=1}^{n} tr \left[ \Psi^{-1} (\mathbf{y}_t - \mathbf{A}\tilde{\mathbf{y}}_t) (\mathbf{y}_t - \mathbf{A}\tilde{\mathbf{y}}_t)' \right] - \frac{1}{2} \sum_{i=1}^{k} \left( \sum_{t=1}^{n} \log(h_{it}) + \sum_{t=1}^{n} f_{it}^2 / h_{it} \right)
$$

 $\acute{\mathsf{E}}$ tape E :

Si on pose  $\mathcal{D}_{ni} = \{ \mathcal{Y}_n, \mathcal{Z}_n, \Theta^{(i)} \}$ , on aura :

$$
\mathbb{E}(\mathcal{L}(\Theta/\mathbf{y}, \mathbf{f})/\mathcal{D}_{ni}) \approx c - \frac{1}{2} \sum_{t=1}^{n} \log |\Psi| - \frac{1}{2} \sum_{t=1}^{n} tr \left[ \Psi^{-1} \mathbb{E}((\mathbf{y}_t - \mathbf{A}\widetilde{\mathbf{y}}_t)(\mathbf{y}_t - \mathbf{A}\widetilde{\mathbf{y}}_t)')/\mathcal{D}_{ni} \right] - \frac{1}{2} \sum_{j=1}^{k} \sum_{t=1}^{n} \mathbb{E} \left( \log(h_{jt}) + \frac{f_{jt}^2}{h_{jt}}/\mathcal{D}_{ni} \right)
$$

29

Étape CM1 :

$$
\mathbf{A}^{(i+1)} = \left[ \sum_{t=1}^{n} \mathbf{y}_t \mathbb{E} \left( \widetilde{\mathbf{y}}_t' / \mathcal{D}_{ni} \right) \right] \left[ \sum_{t=1}^{n} \mathbb{E} \left( \widetilde{\mathbf{y}}_t \widetilde{\mathbf{y}}_t' / \mathcal{D}_{ni} \right) \right]^{-1}
$$

$$
\Psi^{(i+1)} = \frac{1}{n} \sum_{t=1}^{n} \mathbb{E} \left[ (\mathbf{y}_t - \mathbf{A} \widetilde{\mathbf{y}}_t)(\mathbf{y}_t - \mathbf{A} \widetilde{\mathbf{y}}_t)' / \mathcal{D}_{ni} \right]
$$

or 
$$
\mathbb{E}(\tilde{\mathbf{y}}'_t/\mathcal{D}_t) = \tilde{\mathbf{y}}_{t/t}^{(i)'} = (\mathbf{z}'_t, \mathbf{f}_{t/t}^{(i)'})
$$
 et si on pose  $\mathbb{E}(\tilde{\mathbf{y}}_t \tilde{\mathbf{y}}'_t/\mathcal{D}_t) = \Omega_{t/t}^{(i)}$ , on aura :

$$
\Omega_{t/t}^{(i)} = \mathbb{E}\left[\left(\begin{array}{cc} \mathbf{z}_t \mathbf{z}_t' & \mathbf{z}_t \mathbf{f}_t' \\ \mathbf{f}_t \mathbf{z}_t' & \mathbf{f}_t \mathbf{f}_t' \end{array}\right) / \mathcal{D}_t\right] = \left[\begin{array}{cc} \mathbf{z}_t \mathbf{z}_t' & \mathbf{z}_t \mathbf{f}_{t/t}^{(i)} \\ \mathbf{f}_{t/t}^{(i)} \mathbf{z}_t' & \mathbf{H}_{t/t}^{(i)} + \mathbf{f}_{t/t}^{(i)} \mathbf{f}_{t/t}^{(i)} \end{array}\right]
$$

Finalement, on aura :

$$
\mathbf{A}^{(i+1)} = \left[ \sum_{t=1}^{n} \mathbf{y}_{t} \widetilde{\mathbf{y}}_{t/t}^{(i)} \right] \left[ \sum_{t=1}^{n} \Omega_{t/t}^{(i)} \right]^{-1} \quad \text{et} \quad \mathbf{\Psi}^{(i+1)} = \frac{1}{n} \sum_{t=1}^{n} \left[ \mathbf{y}_{t} \mathbf{y}_{t}^{\prime} - \mathbf{A}^{(i+1)} \widetilde{\mathbf{y}}_{t/t}^{(i)} \mathbf{y}_{t}^{\prime} \right]
$$

30

# Etape CM2 : ´

Si on considère que les facteurs sont observables, on aura :

$$
\left(\begin{array}{c} \mathbf{y}_t\\ \mathbf{f}_t\end{array}\right)/\mathcal{Y}_{t-1},\mathcal{F}_{t-1},\mathcal{Z}_t \sim \mathcal{N}\left[\left(\begin{array}{c} \mathbf{B}\mathbf{z}_t\\ \mathbf{0}\end{array}\right),\left(\begin{array}{cc} \mathbf{X}\mathbf{H}_t\mathbf{X}' + \boldsymbol{\Psi} & \mathbf{X}\mathbf{H}_t\\ \mathbf{H}_t\mathbf{X}' & \mathbf{H}_t\end{array}\right)\right]
$$

où  $\mathcal{Y}_{t-1} = \{\mathbf{y}_{t-1}, \mathbf{y}_{t-2}, ....\}$ ,  $\mathcal{F}_{t-1} = \{\mathbf{f}_{t-1}, \mathbf{f}_{t-2}, ....\}$ , et  $\mathcal{Z}_t = \{\mathbf{z}_t, \mathbf{z}_{t-1}, ....\}$ ; c'est l'ensemble informationnel disponible à la date  $t-1$ .

### 1. La pseudo log-vraisemblance

En se basant sur l'approximation proposée par Harvey, Ruiz et Sentana [1992] :

$$
\mathbf{y}_t / \mathcal{Y}_{t-1}, \mathcal{Z}_{t-1} \sim \mathcal{N}\left(\mathbf{Bz}_t, \Sigma_{t/t-1}\right)
$$

Nous pouvons estimer les paramètres  $\gamma', \alpha', \delta'$  en maximisant :

$$
\mathcal{L}(\Theta|\mathbf{y}) = c - \frac{1}{2} \sum_{t=1}^{n} \log |\Sigma_{t/t-1}| - \frac{1}{2} \sum_{t=1}^{n} (\mathbf{y}_t - \mathbf{B} \mathbf{z}_t)' \Sigma_{t/t-1}^{-1} (\mathbf{y}_t - \mathbf{B} \mathbf{z}_t)
$$

### 2. Complexité de calcul

Étant donné les dimensions des matrices B,  $\mathrm X$  et  $\Psi$ , une méthode basée sur les dérivées premières nécessite l'utilisation du filtre de KALMAN  $q$  $\overline{\mathcal{L}}$  $m+k+\frac{q+1}{2}$  $\frac{+1}{2}$  fois à chaque itération alors que l'algorithme EM n'utilise le filtre qu'une seul fois.

# L'Approche itérative

```
- Quelques itérations de l'Algorithme EM
for i = 1 : iem
- Estimation de la variance conditionnelle
     for j = 1 : 2Implémentation du Filtre de Kalman
         Calcul des dérivés h_{t/t-1}Calcul des dérivés de la vraisemblance
         Calcul de la matrice Hessienne (HES)
         Calcul du vecteur gradient (GRD)
         + Itération BHHH
         \gamma^{(i+1)} = \gamma^{(i)} + [HES]^{-1}GRDend
- Mise à jour des matrices B, X et \Psiend
```
# **SIMULATIONS**

# Modèles avec hétéroscédasticité dynamique

- Qualité d'Ajustement avec 1 et 2 Facteurs Latents
- Sélection de Modèles
- Modèles à Facteurs et Prévision

### 1. Modèle à un seul facteur

#### Paramètres de simulation **X**  $diag(\Psi)$   $\gamma$  $\begin{array}{c} \n 1.0000 \langle 1.0000 \rangle & 1.0000 \langle 1.0000 \rangle & 0.2000 \langle 1.0000 \rangle \ \n 2.0000 \langle 1.0000 \rangle & 2.0000 \langle 1.0000 \rangle & 0.2000 \langle 1.0000 \rangle \n \end{array}$  $\langle 1.0000 \rangle$   $\langle 1.0000 \rangle$   $\langle 2.0000 \rangle$   $\langle 1.0000 \rangle$   $\langle 1.0000 \rangle$   $\langle 1.0000 \rangle$   $\langle 1.0000 \rangle$  $\langle 3.0000 \rangle \langle 1.0000 \rangle = 3.0000 \langle 1.0000 \rangle = 4.0000$ <br> $\langle 1.0000 \rangle = 4.0000 \langle 1.0000 \rangle$  $\langle 4.0000 \rangle \langle 1.0000 \rangle = 4.0000 \langle 1.0000 \rangle = 5.0000 \langle 1.0000 \rangle$  $\begin{array}{cc} 5.0000 \langle 1.0000 \rangle & 5.0000 \langle 1.0000 \rangle \ 6.0000 \langle 1.0000 \rangle & 6.0000 \langle 1.0000 \rangle \end{array}$  $6.0000(1.0000)$ Vraisemblance non complétée 0.9970 (0.0308) 0.9945 (0.0260) 0.2105 (0.0604) 1.9875 (0.0653) 1.9974 (0.0531) 0.1963 (0.0294) 2.9809 (0.0917) 2.9794 (0.0838) 0.5022 (0.0472) 3.9792 (0.1239) 4.0182 (0.0897) 4.9783 (0.1571) 4.9576 (0.1734) 5.9539 (0.2051) 6.0654 (0.2758) Vraisemblance complétée 0.8973 (0.0315) 0.9412 (0.0289) 0.1831 (0.0651) 1.8861 (0.0667) 1.9642 (0.0596) 0.1914 (0.0321)  $2.9547(0.0821)$   $2.9544(0.0794)$ 3.9613 (0.1311) 3.8952 (0.0911) 4.9534 (0.1598) 4.8871 (0.1693) 5.8752 (0.1824) 5.9577 (0.2816)

### $\epsilon$  écart-types des estimations,  $\langle . \rangle$  Paramètres d'initialisation

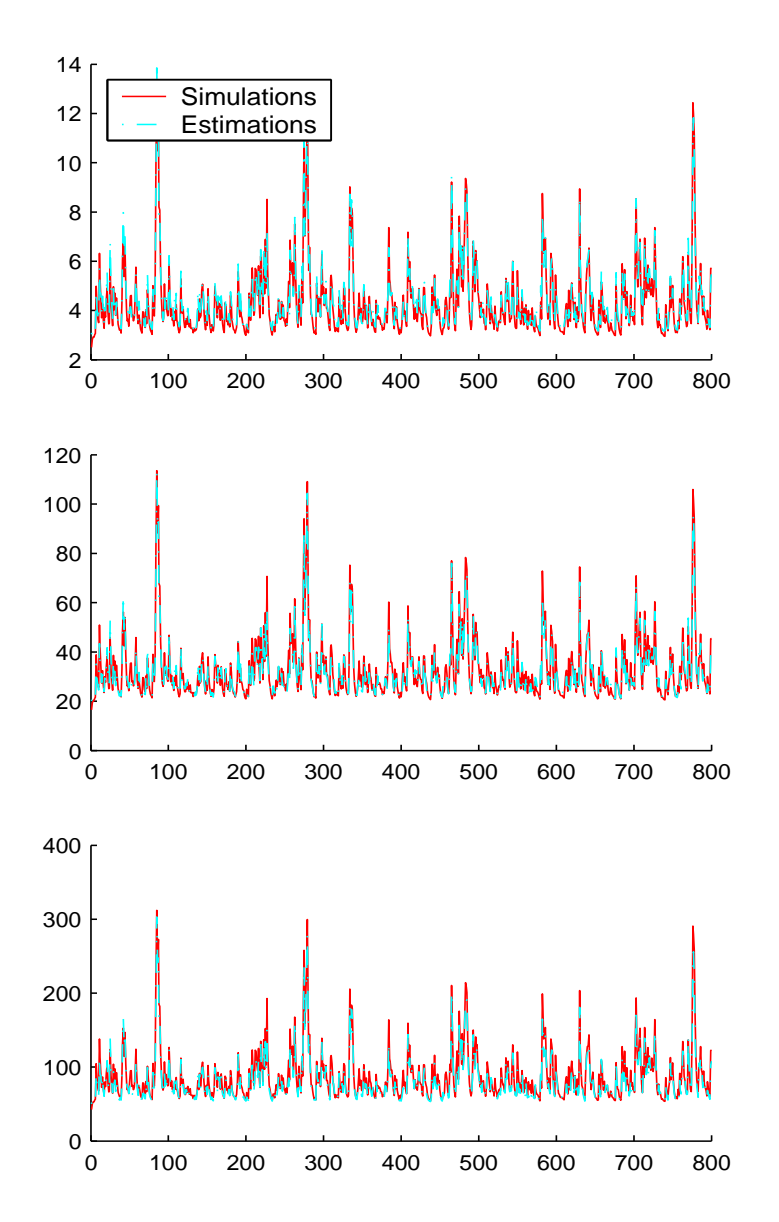

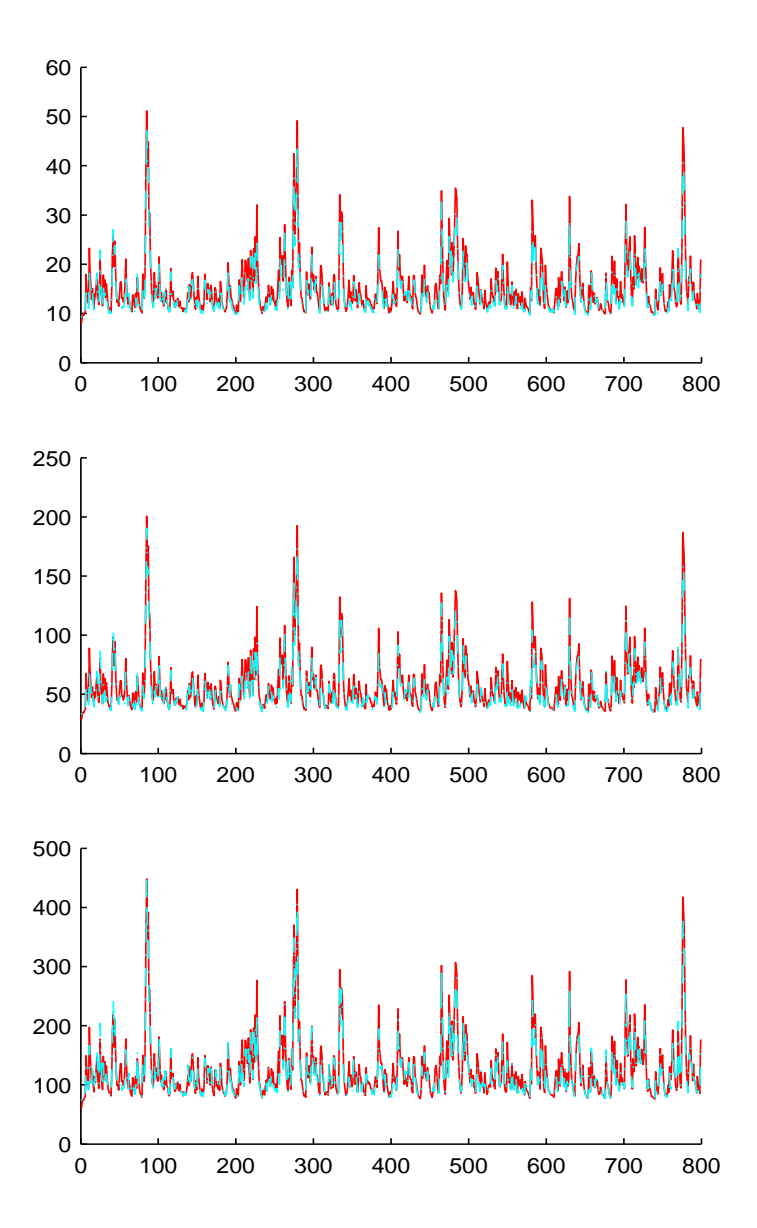

### 2. Modèle à deux facteurs

### (.) écart-types des estimations,  $\langle . \rangle$  Paramètres d'initialisation

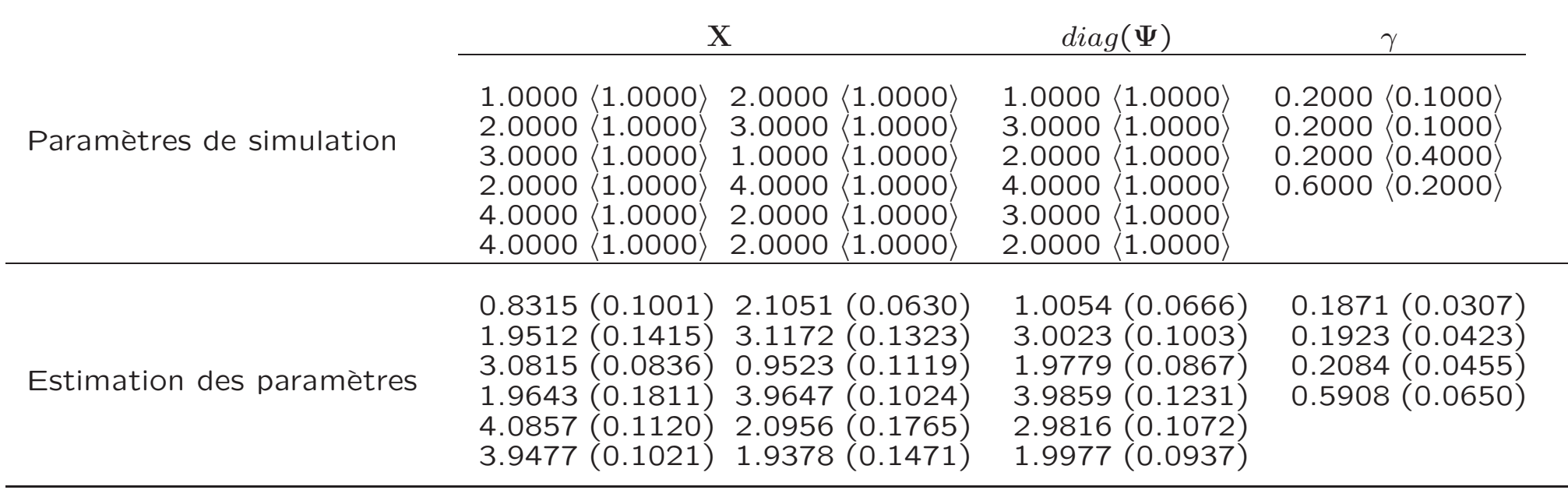

# Les erreurs d'estimation et leurs distributions

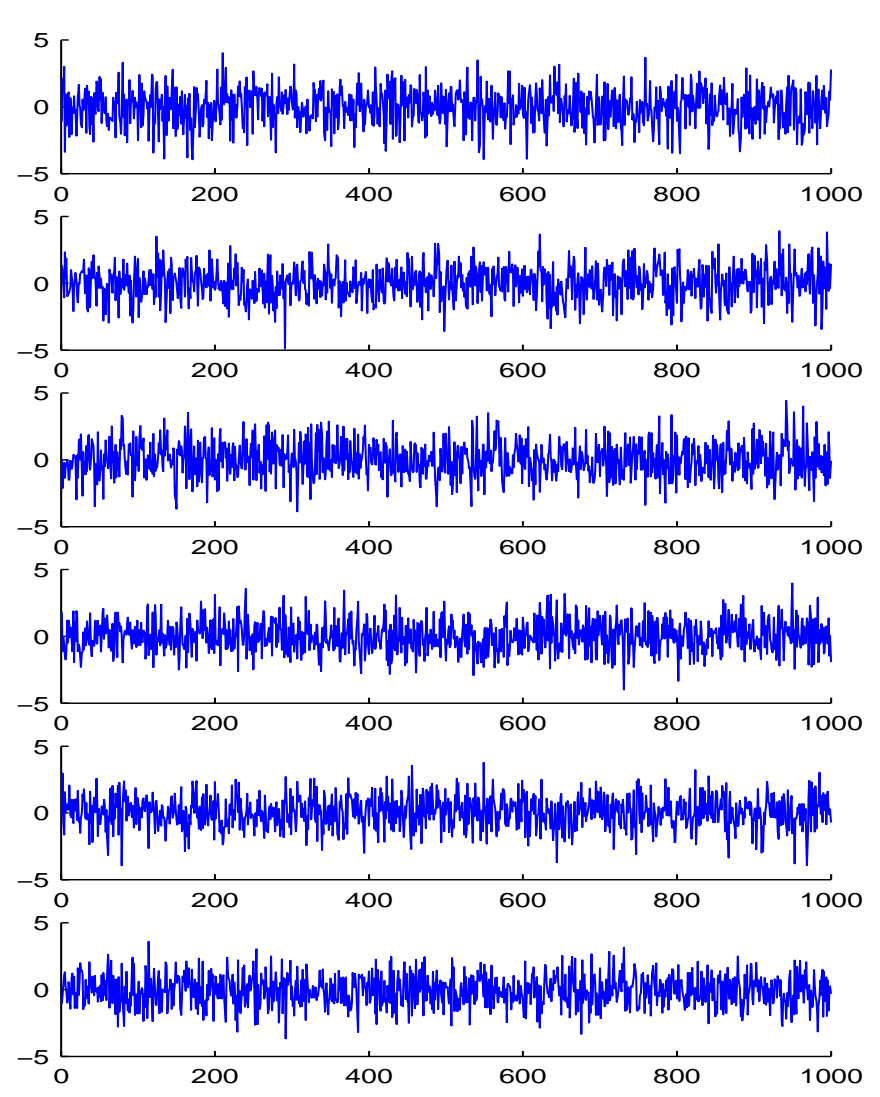

Les erreurs spécifiques de la communité de la commune de la commune de la communité de la commune de la commun<br>Distribitions empiriques

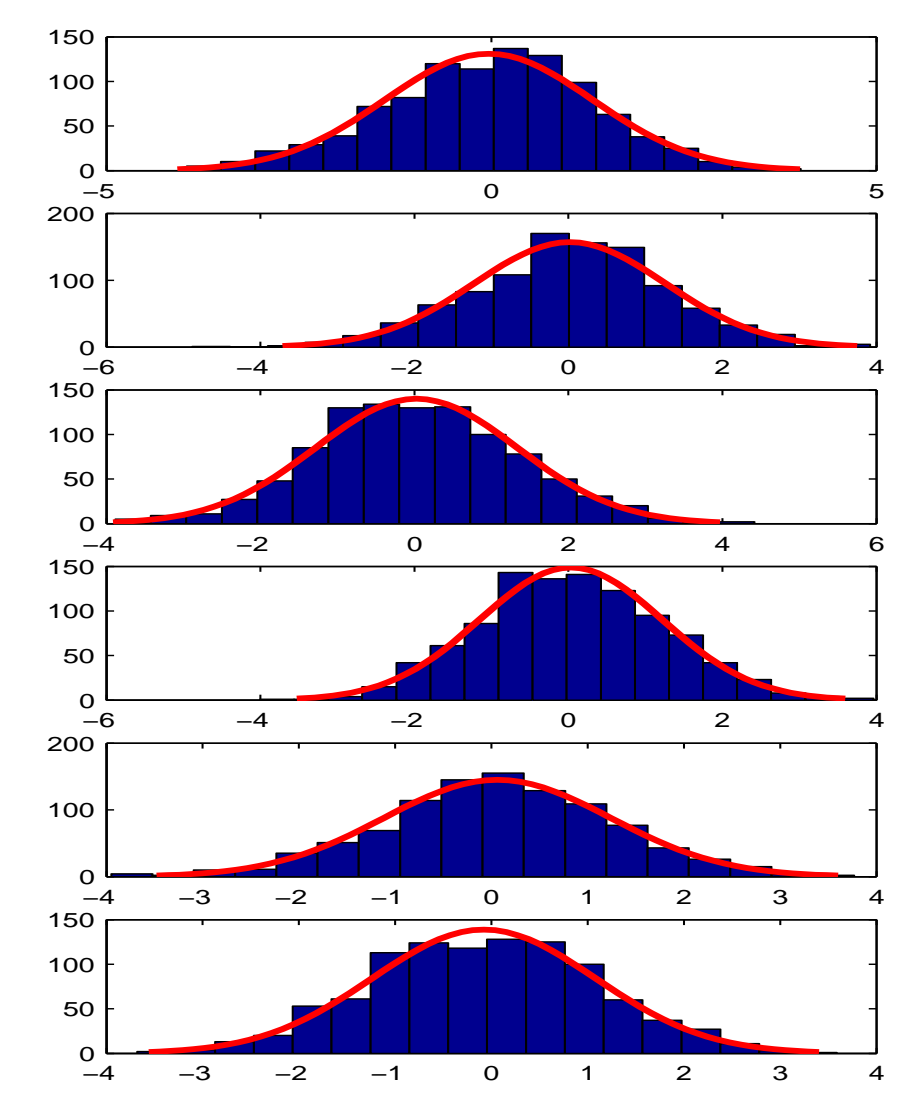

### Estimation des deux Facteurs et leurs volatilités.

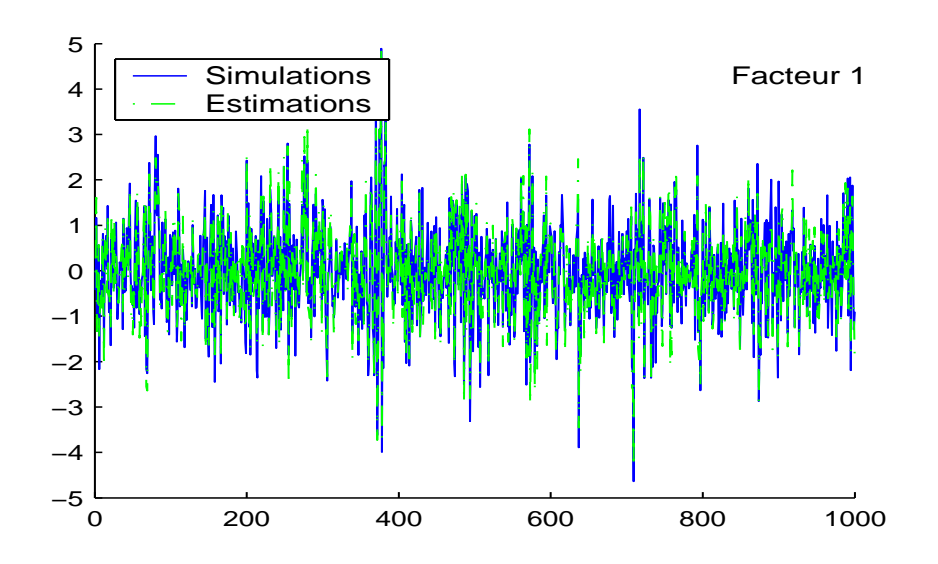

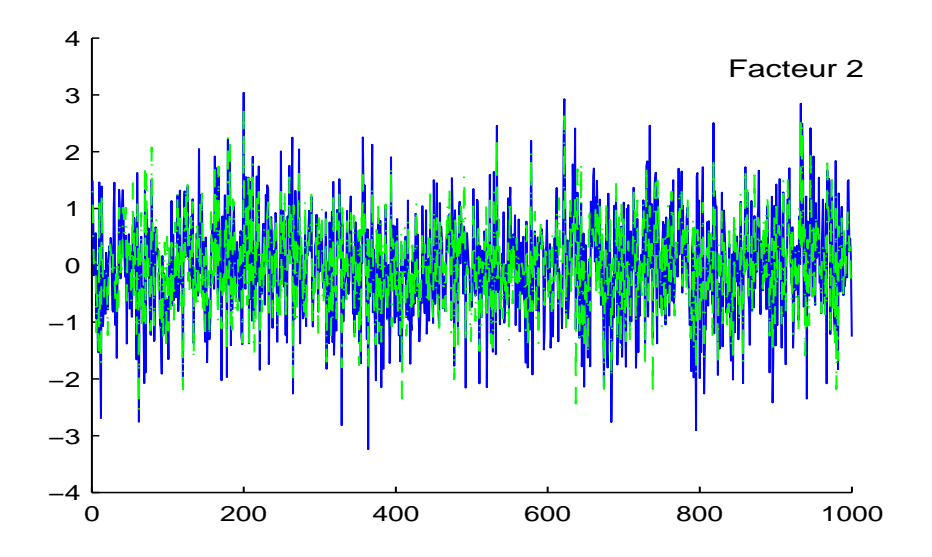

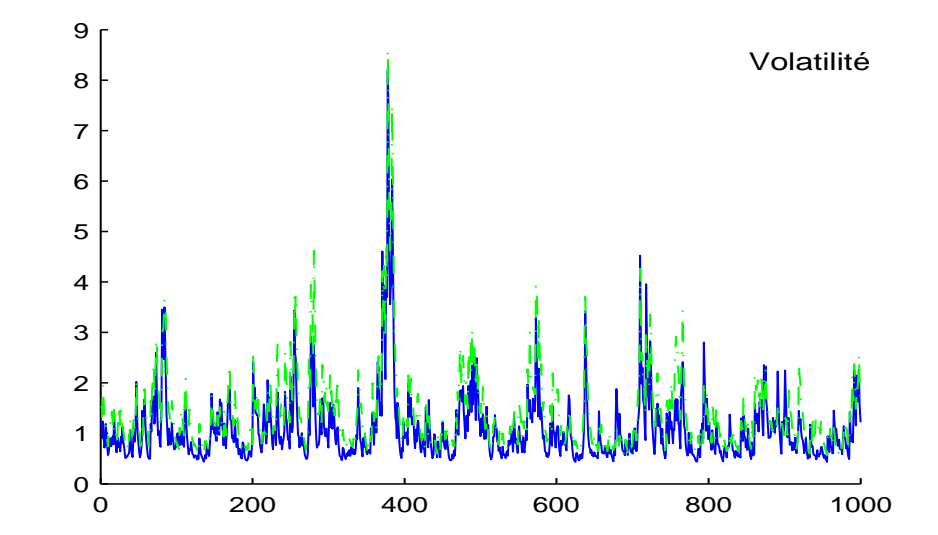

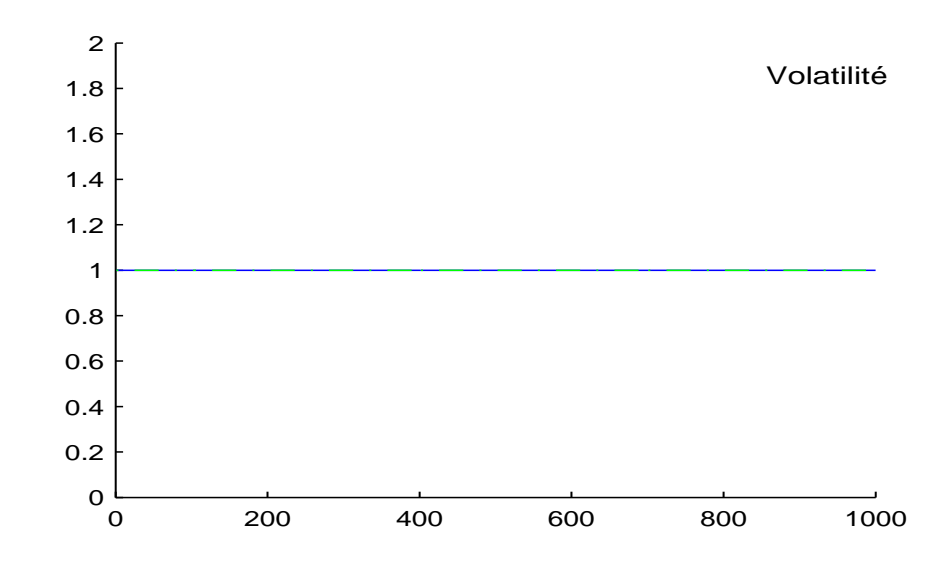

Volatilités des 6 séries.

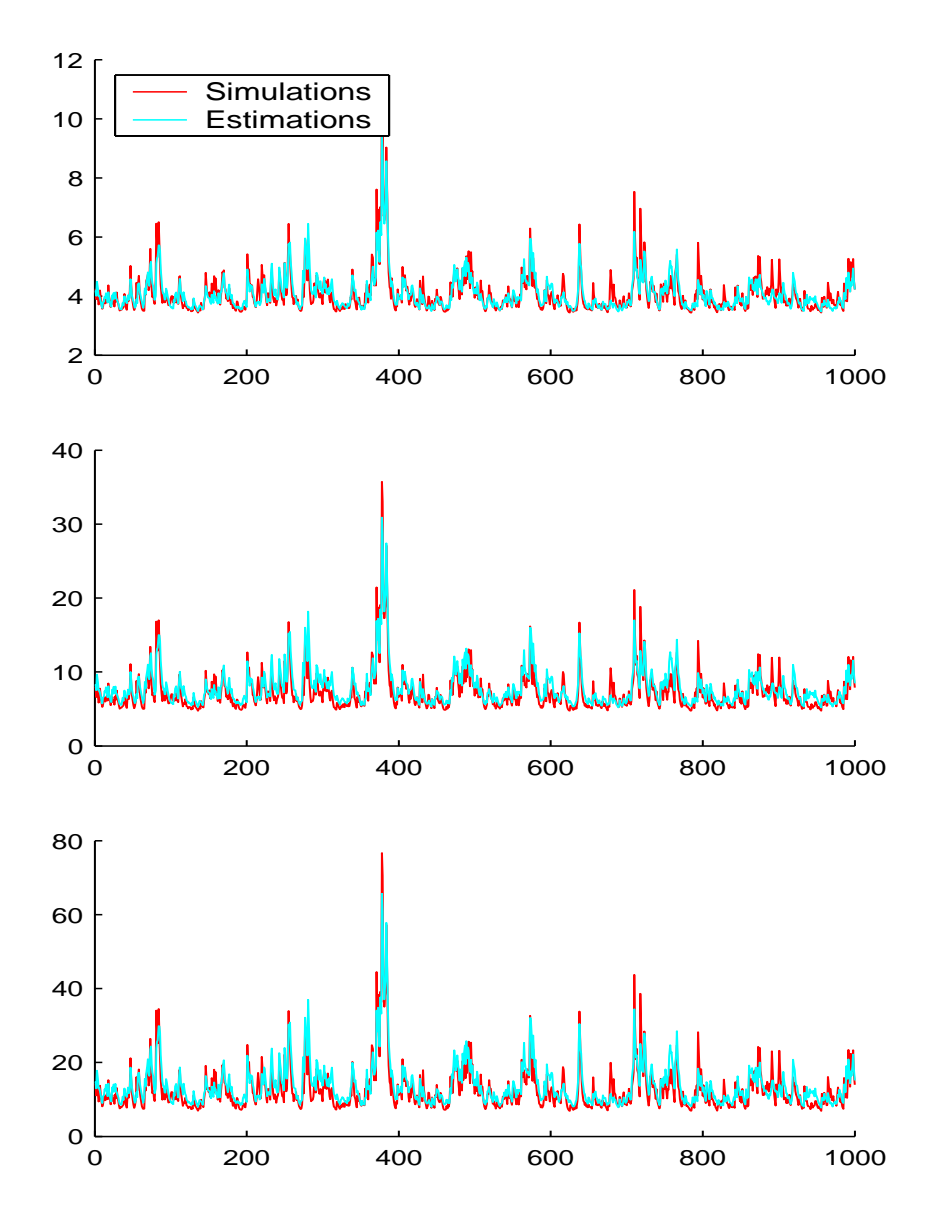

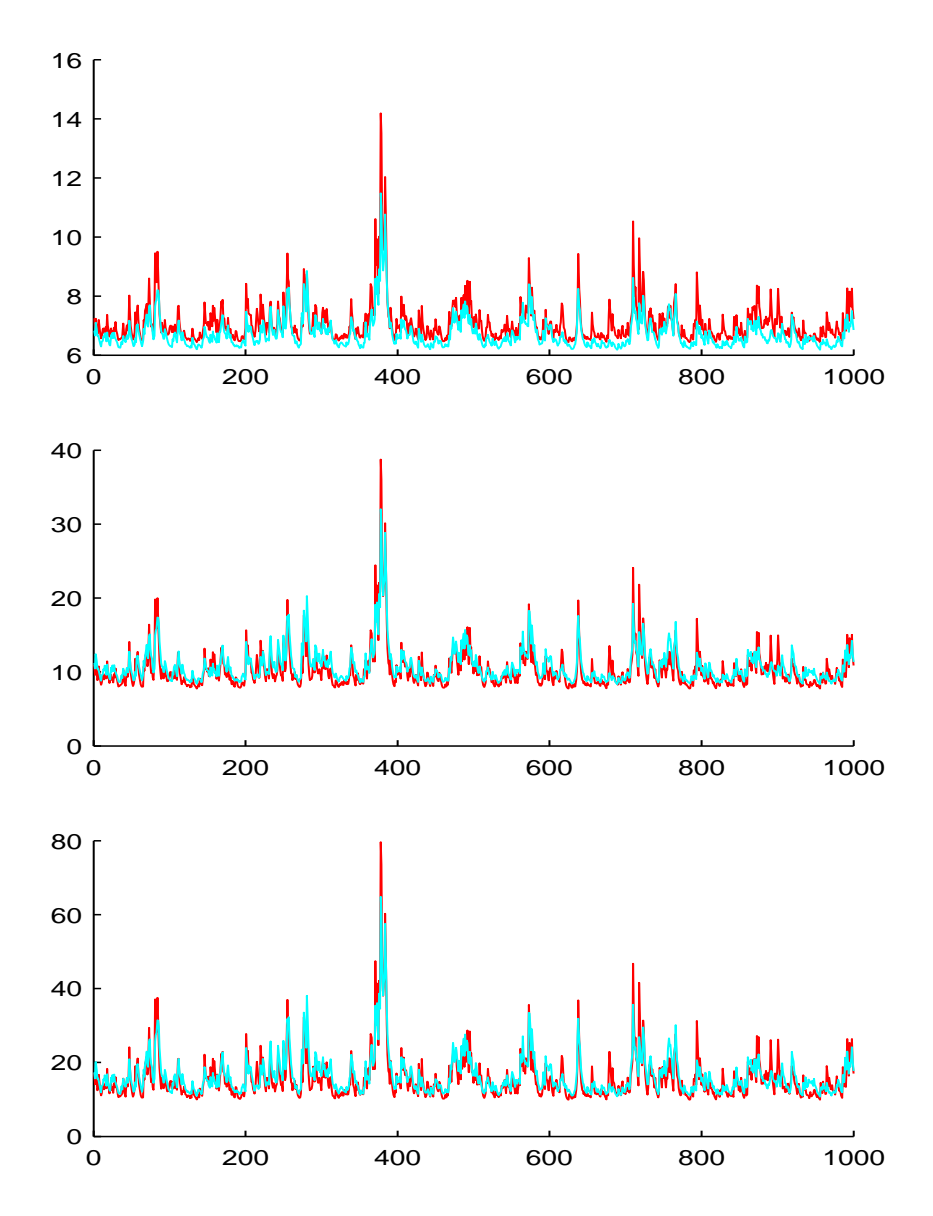

3. Critères d'Information et Sélection de Modèles

$$
AIC = -2 \mathcal{L}(\hat{\Theta}/\mathcal{Y}) + 2 v_{\mathcal{M}}
$$

$$
\text{BIC} = -2\,\mathcal{L}(\widehat{\Theta}/\mathcal{Y}) + v_{\mathcal{M}}\log n
$$

Vrai modèle : Modèle CHF1

| Critère FA1 FA2 FA3 CHF1 CHF2 |  |  |  |
|-------------------------------|--|--|--|
|                               |  |  |  |
|                               |  |  |  |

Vrai modèle : Modèle CHF2

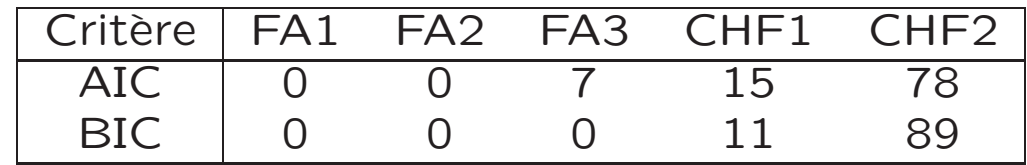

#### Vrai modèle : Modèle FA2

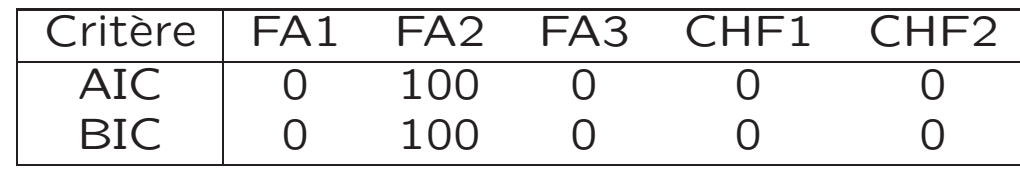

### 4. Prévision et Sélection de Modèles

Dans le cas des modèles à facteurs standards, les prévisions de la variance conditionnelle des facteurs  $\widetilde{h}_{t+1/t} = \mathbb{E}(h_{t+1}/\mathcal{Y}_{1:t})$  seront données par :

$$
\widetilde{h}_{t+s/t} = 1 \qquad \forall \, s \geq 1
$$

Dans le cas d'une spécification GQARCH(1,1), on a :

$$
\tilde{h}_{t+1/t} = w + \gamma \mathbb{E}(\mathbf{f}_t/\mathcal{D}_t) + \alpha \mathbb{E}(\mathbf{f}_t^2/\mathcal{D}_t) + \delta \mathbb{E}(h_t/\mathcal{D}_t) \n= w + \gamma f_{t/t} + \alpha f_{t/t}^2 + \delta h_{t/t}
$$

$$
\tilde{h}_{t+2/t} = w + \gamma \mathbb{E}(\mathbf{f}_{t+1}/\mathcal{D}_t) + \alpha \mathbb{E}(\mathbf{f}_{t+1}^2/\mathcal{D}_t) + \delta \mathbb{E}(h_{t+1}/\mathcal{D}_t)
$$
\n
$$
= w + (\alpha + \delta)\tilde{h}_{t+1/t}
$$
\n
$$
\tilde{h}_{t+s/t} = w \left[ \sum_{i=0}^{s-2} (\alpha + \delta)^i \right] + (\alpha + \delta)^{s-1} \tilde{h}_{t+1/t}
$$

Étant donné que  $\alpha + \delta < 1$  (condition de stationnarité), on a aussi

$$
\lim_{s \to \infty} \widetilde{h}_{t+s/t} \sim \frac{w}{1 - \alpha - \delta}
$$

Les moments conditionnels de la distribution prédictive,  $y_{t+1}/D_t$  pour  $t = 2, ..., n$  seront donnés par :

$$
\mathbb{E}(\mathbf{y}_{t+1}/\mathcal{D}_t) = \theta \qquad \text{et} \qquad Var(\mathbf{y}_{t+1}/\mathcal{D}_t) = \Sigma_{t+1/t} = \mathbf{X} \mathbf{H}_{t+1/t} \mathbf{X}' + \Psi
$$

En se basant sur les prévisions de la variance conditionnelle des facteurs communs, nous pouvons calculer des prévisions pour les variances conditionnelles des actifs individuels  $\hat{\sigma}_{i,t+s/t}^2$ , les éléments de la diagonale de  $\Sigma_{t+s/t}$ .

- a) Méthodes de Prévision Alternatives
- Méthode de prévision naive

$$
v_{it}^2 = \frac{1}{t} \sum_{j=1}^t (y_{ij} - \overline{y}_{it})^2 \qquad \text{avec} \qquad \overline{y}_{it} = \frac{1}{t} \sum_{j=1}^t y_{ij}
$$

- Modèles GQARCH univariés

$$
y_{it} = \theta_i + \sqrt{h_{it}} \varepsilon_{it} \quad \text{avec}
$$

$$
h_{it} = w_i + \alpha_i y_{it-1} + \gamma_i y_{it-1}^2 + \delta_i h_{it-1}
$$

$$
\text{pour } i = 1, ..., q
$$

Pour chaque instant t, la prévision est donnée par la formule récurrente suivante :

$$
h_{it+s/t} = w_i + \theta_i(\alpha_i + \gamma_i \theta_i) + (\alpha_i + \gamma_i)h_{it+s-1/t}
$$

b) Méthodes pour la Comparaison des Modèles de Prévision

$$
RMSE(\hat{v}_i^2) = \sqrt{\sum_{t=1}^N (\hat{v}_{it}^2 - v_{it}^2)^2}
$$

$$
MAPE(\hat{v}_i^2) = \sum_{t=1}^N \frac{|\hat{v}_{it}^2 - v_{it}^2|}{v_{it}^2}
$$

$$
\text{MedSE}(\widehat{v}_i^2) = \text{Median}e \left[\widehat{v}_{it}^2 - v_{it}^2\right]^2
$$

Ces trois mesures seront comparées en utilisant un indice de performance inspiré de la théorie de la décision, i.e. le critère de Savage-Niehans :

$$
\text{Perf}_i = \sum_{j=1}^q \frac{\text{EC}_{ij} - \min_i \text{EC}_{ij}}{\min_i \text{EC}_{ij}}
$$

où EC est l'un des critères d'erreur que nous avons décrit ci-dessus.

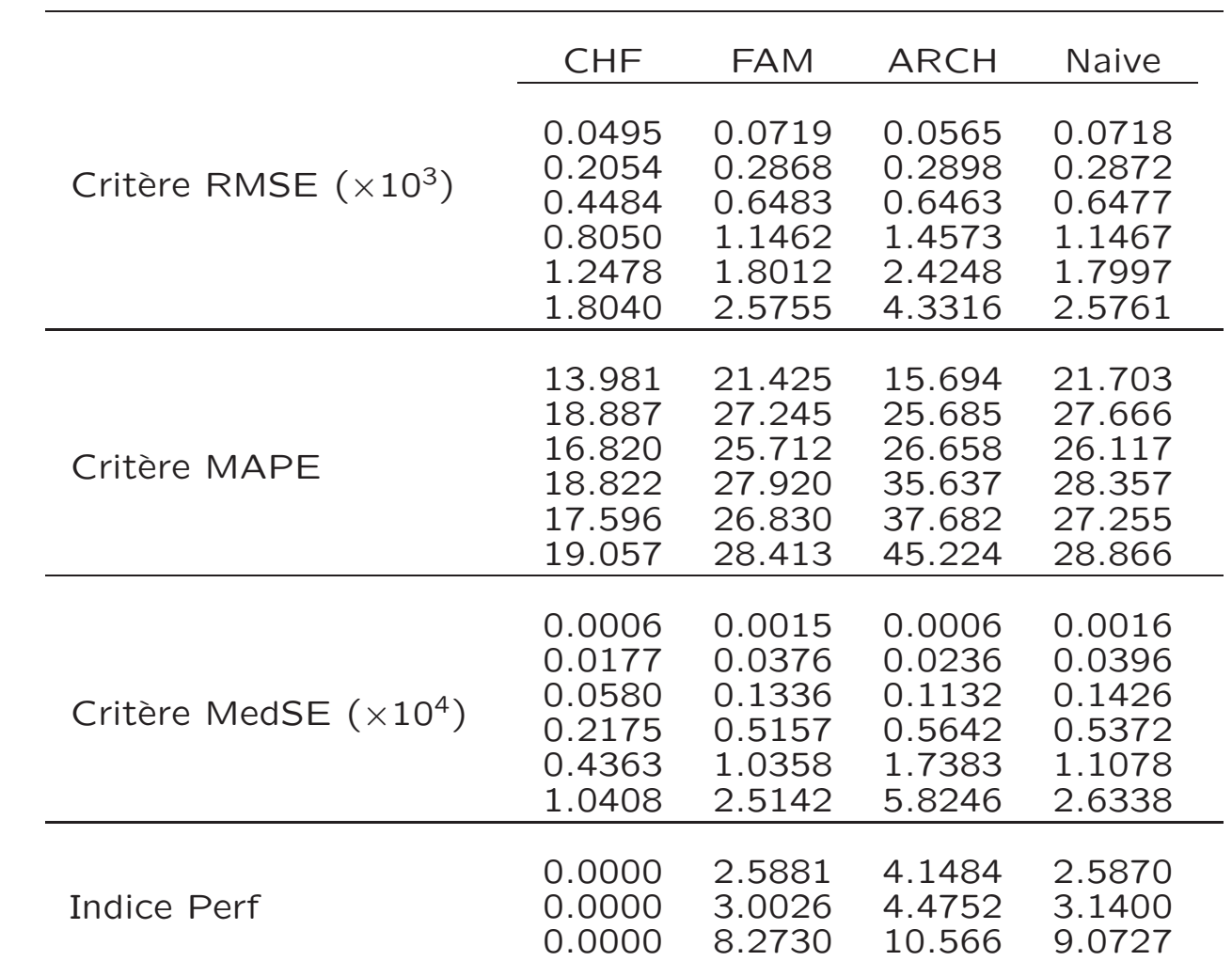

# c) Résultats pour les différents critères

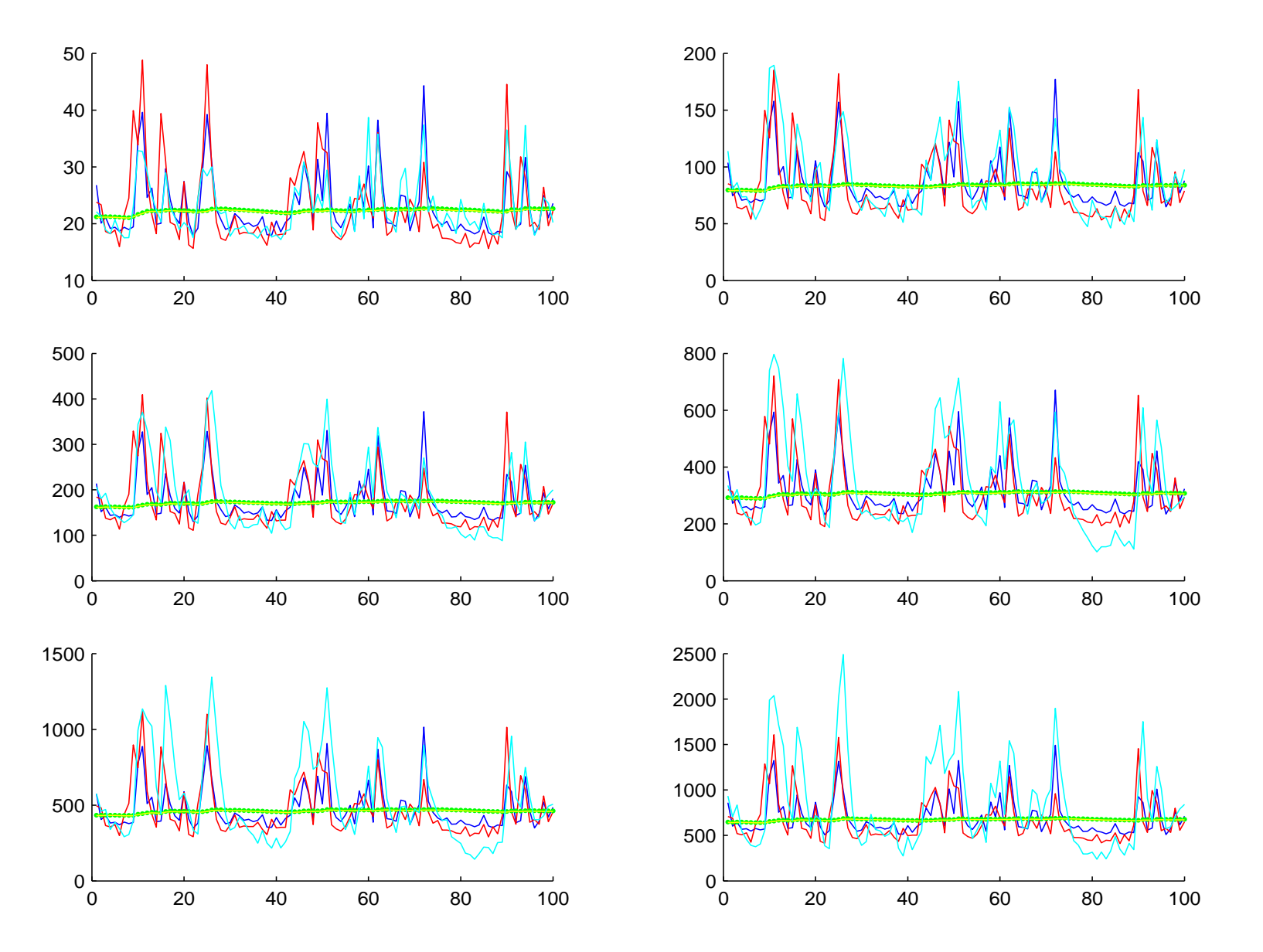

Prévision de la volatilité par les différents modèles : \*Volatilité réelle, \*Modèle à Facteurs GQARCH(1,1), \*Méthode de prévision naive, \*Modèle à Facteurs Standards, \*Modèle GQARCH(1,1).